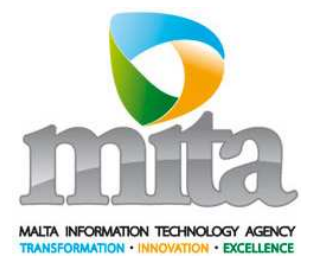

# **eID Integration Document**

Implementation of the Malta Electronic Identity

**Date:** 20/05/2010 **Version:** 2.1

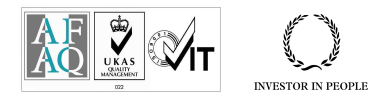

9人名兰尔

**Sensitive but Unclassified**

## Document Control Information

### 01. Document reference

eID Integration Document\_MITA\_v2.1.doc

## 02. Document type

Procedure

## 03. Security classification

Sensitive but Unclassified

## 04. Synopsis

This document provides the required instructions for the integration of systems with the eID

## 05. Document control

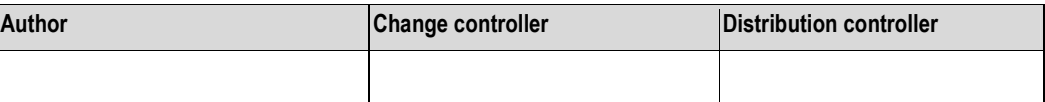

## 06. Authorisation

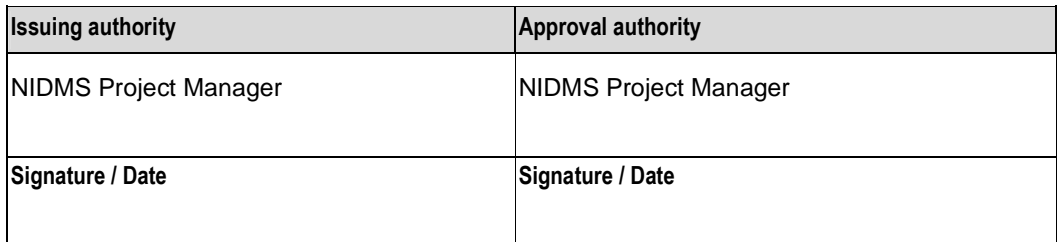

## 07. Modification history

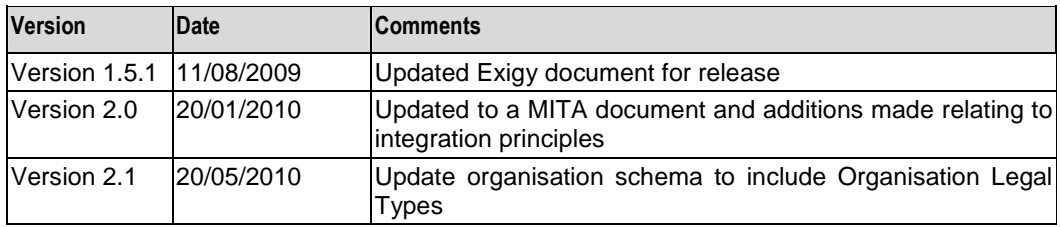

## 08. Acknowledgements

Exigy Ltd.

## 09. References

All relevant MITA standards and policies

## 10. Distribution list (for reports only)

## **Table of Contents**

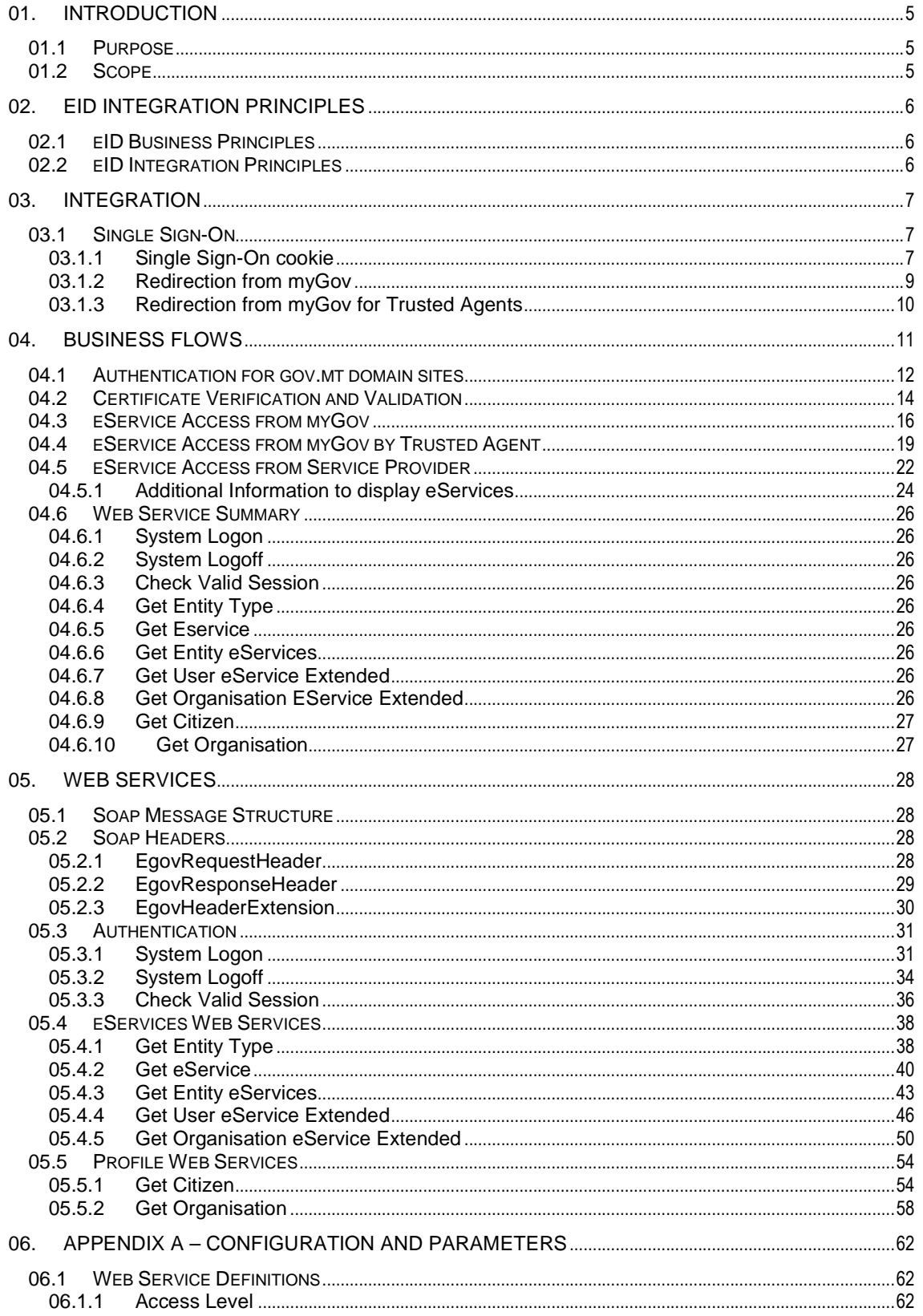

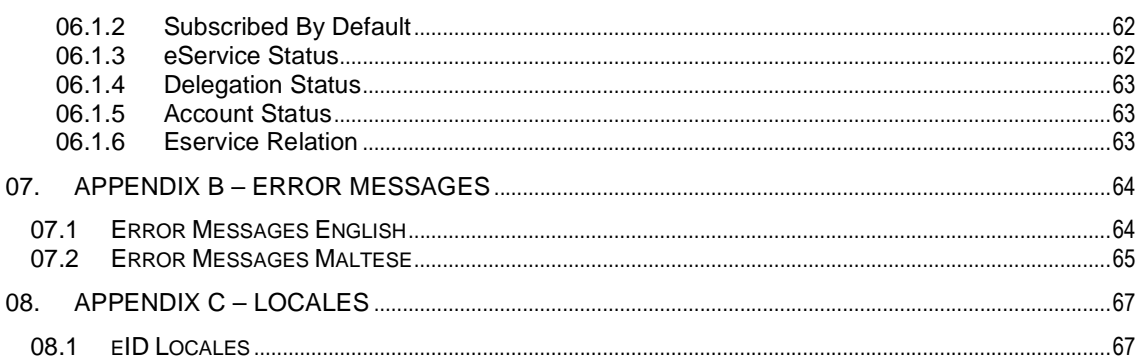

## **01. Introduction**

#### **01.1 Purpose**

The primary audiences are all the development team and project managers engaged by the Service Providers and organisations that are using the eID as their authentication mechanism ('Integrating Party'). This document is to be used as an integration guide that provides technical information on the integration interfaces provided by the eID and does not explain the detailed business processes provided by the eID.

## **01.2 Scope**

The purpose of this document is to illustrate the procedure and methods that will need to be used by  $3<sup>rd</sup>$  parties carrying out the integration with the eID.

The document is subdivided into a number of areas that should be used as follows:

- **EXECT ID Integration Principles provides the main business and integration principles to be followed** by Service Providers and Integrating Parties.
- **Integration** provides a detailed explanation of the single sign-on mechanism and integration with the myGov portal.
- **Business Flows provides information on various scenarios that must be followed by Integrating** Parties depending on their integration requirements.
- Web Services provides a detailed description of the input parameters expected by each web service that will be consumed. The WSDL of the soap request and response messages is also given.

## **02. eID Integration Principles**

#### **02.1 eID Business Principles**

- 1. eID accounts are issued exclusively to holders of a valid Maltese identity card. The accounts are personal and non-transferable.
- 2. eID organisations are organisations that are registered with the Malta Financial Services Authority, exclusively.
- 3. Sole Traders are treated within eID as normal citizens, i.e. they are not organisations.
- 4. eID organisations are created as a separate entity to that of an eID individual user within myGov and eID organisations can subscribe to the available eServices and make use of the available functionality.
- 5. eID accounts or organisations which have subscribed to an eService can choose to delegate this service to another eID registered organisation or to an eID registered individual user.
- 6. eID accounts or organisations which have subscribed to an eService have the functionality to assign the responsibility of the use of this service to an employee within that organisation.
- 7. Agent enabled eServices allow that for agent type organisation an agent can only subscribe and make use of that eService on behalf of a valid Identity Card holder who is not eID registered and who requests use of that service.

#### **02.2 eID Integration Principles**

- 1. This document is the only approved integration method to the eID.
- 2. It is the sole responsibility of the integrating party to maintain the logs and audit records of the electronic service, including logs of access to all the eID web services. The integrating party shall not make reliance implicit or otherwise on any other logs.
- 3. It is the sole responsibility of the Integrating Party to implement the certificate revocation check.
- 4. The eID accounts and eID organisations shall only be used for the purposes of authentication to electronic services offered through the portal of the Government of Malta according to the Subscriber Agreement and Organisation Services Agreement
- 5. There is a distinction between an eID holder subscribing to a service on his personal capacity or on that of the organisation s/he is managing. The eID provides the mechanism for the Integrating Party to distinguish between the two scenarios but it is the sole responsibility of the Integrating Party to use this mechanism appropriately.

## **03. Integration**

This section will describe in detail the integration process and components that will need to be used by  $3^{rd}$  parties wishing to integrate and make use the eID.

#### **03.1 Single Sign-On**

This section describes how the single sign-on concept can be achieved through the eID. Note: The single sign-on concept is only available when users authenticate via the mygov.mt portal and then navigate to the service provider web site.

## **03.1.1 Single Sign-On cookie**

The single sign-on implementation will be achieved through a cookie created at the domain level. All web sites hosted under the gov.mt domain will be able to make use of the domain cookie to achieve seamless user authentication across sites.

#### **03.1.1.1 Technical Implementation**

Detailed description of the cookie contents and encryption algorithms used for the contents.

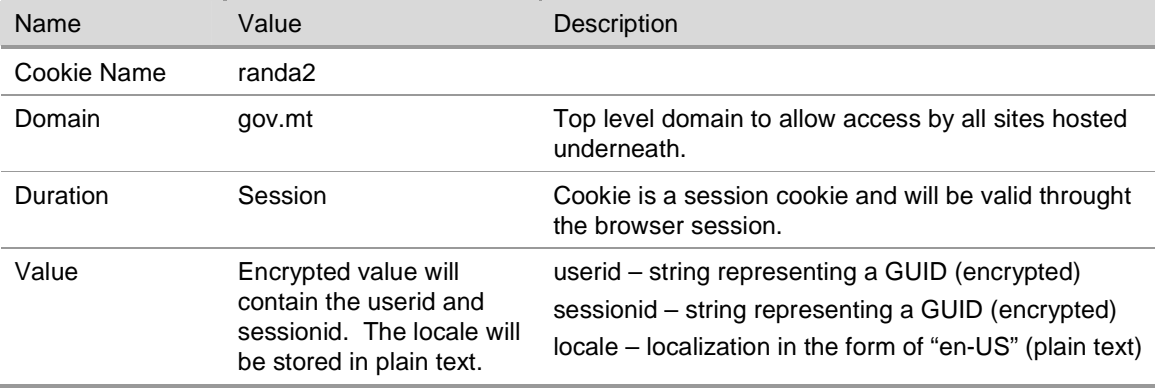

The value of the cookie is being encrypted and will be decrypted by the eID to determine authentication credentials when passed as a paremeter during calls to web servicess. Below is a detailed explanation on how the cookie can be consumed by sites hosted both on the e-Government Platform and outside.

The cookie value will contain an encrypted segment and a plain text segment containing the following information:

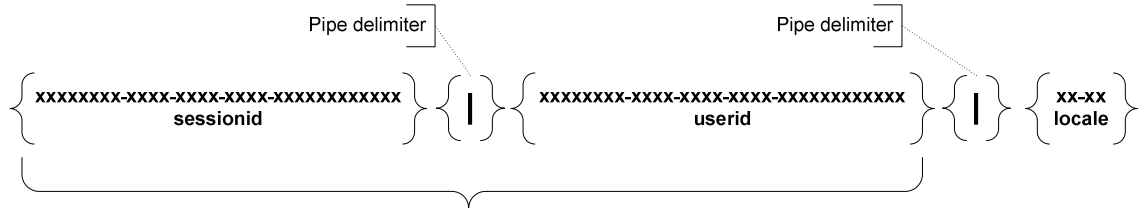

Encrypted segment of cookie

Only the encrypted segment of the cookie must be used as the CypherText value. The locale should be used to determine the language selected by the user from the mygov.mt portal before moving to the Service Provider web site. The same language should be offered to the user once he/she lands on the Service Provider site. The locales are described in Section 08 Appendix C – Locales

#### **03.1.1.2 Cookie consumption**

This section will describe how  $3<sup>rd</sup>$  parties should make use of the cookie to achieve single sign-on functionality while adhering to the required security requirements.

## **03.1.1.2.1 Sites hosted under the mygov.mt and gov.mt domain**

All sites hosted under the gov.mt domain can retrieve the cookie and read the cookie value. The cookie value will be used later to access the eID web services without the need to authenticate again. Sites that are not hosted under the mygov.mt or gov.mt domain will not have access to the cookie.

## **03.1.2 Redirection from myGov**

The redirection from myGov will be used when users authenticate initially through the myGov Portal. In these cases the user is authenticated through the myGov Portal and then redirected to the appropriate service provider web site based on the eService selected by the user.

When the user selects an eService from the myGov Portal, the portal will redirect the user to the url configured for the selected eService and pass additional parameters required to retrieve the eService attributes.

### **03.1.2.1 Redirection URL**

A URL is configured for each eService and used to redirect the user when an eService is selected from the myGov portal.

#### **03.1.2.2 Parameters**

The parameters are passed along the URL used to redirect the user. The parameters will be used at a later stage to retrieve eService attributes that are defined by the eCitizen when subscribing for the eService.

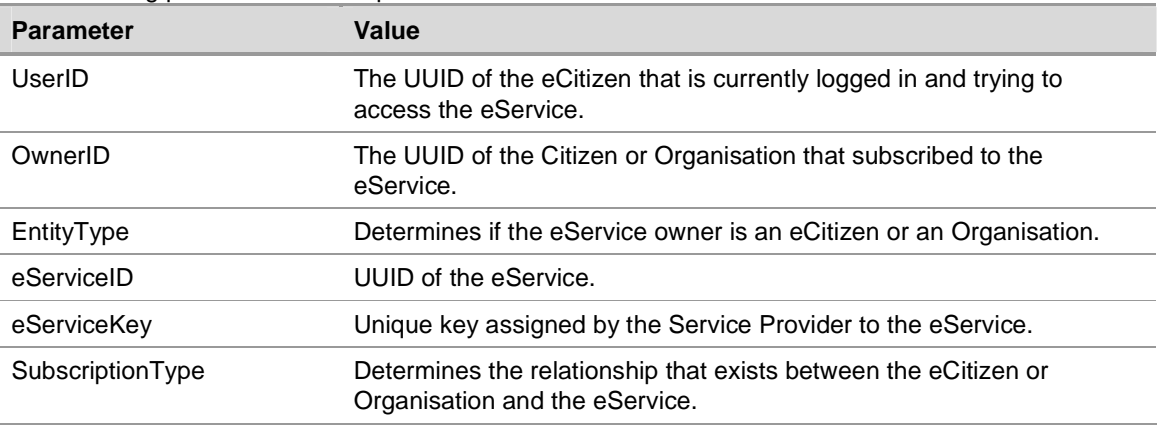

The following parameters will be passed:

The eCitizen will be redirected to the service provider web site with the following URL. **http://<configured eService URL>?userid=<eCitizen UUID>&ownerid=<Service Owner Guid>&entitytype=<eCitizen | Organisation>&eserviceid=<eService UUID>&eservicekey=<eService Key>&subscribtiontype=<Subscribed | Delegated | Assigned>** 

Upon receiving the request the service provider web site will extract the parameters from the query string and use as required by the various eID web services.

## **03.1.3 Redirection from myGov for Trusted Agents**

The redirection from myGov will be used when trusted agents authenticate through the myGov Portal. In these cases the trusted agent is authenticated through the myGov Portal and then redirected to the appropriate service provider web site based on the eService selected by the Citizen.

When the trusted agent selects an eService from the myGov Portal, the portal will redirect the trusted agent to the url configured for the selected eService and pass additional parameters required to retrieve the information configured for the eService.

#### **03.1.3.1 Redirection URL**

A URL is configured for each eService and used to redirect the trusted agent when an eService is selected from the myGov portal.

#### **03.1.3.2 Parameters**

The parameters are passed along the URL used to redirect the trusted agent. The parameters will be used at a later stage to retrieve the information that has been configured for the selected eService. The following parameters will be passed:

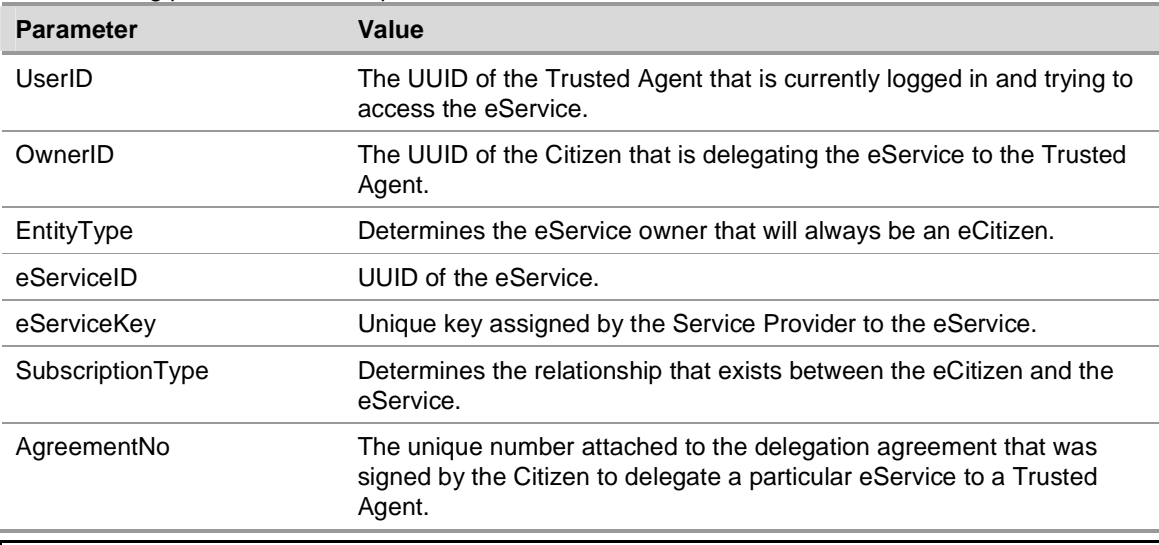

**Note:** The Trusted Agent will collect the necessary information about the Citizen during the delegation process. The information collected about the Citizen can be retrieved using the OwnerID parameter.

The Trusted Agent will be redirected to the service provider web site with the following URL.

**http://<configured eService URL>?userid=<Trusted Agent UUID>&ownerid=<Delegating Citizen UUID>&entitytype=<eCitizen>&eserviceid=<eService UUID>&eservicekey=<eService Key>&subscribtiontype=<AgentDelegated>&agreementno=<unique no linked to current delegation>** 

Upon receiving the request the service provider web site will extract the parameters from the query string and use as required by the various eID web services.

#### **04. Business Flows**

This section will highlight the processes that need to be followed by 3<sup>rd</sup> parties when integrating with the eID. Three different scenarios are discussed in detail.

- 1. Authentication for gov.mt domain sites describes the process that must be adopted by all web sites that are hosted under the gov.mt domain. This applies to sites hosted both on the e-Government Platform and outside the e-Government Platform.
- 2. Certificate Verification and Validation describes the process that is carried out by the eID Framework to verify the digital certificate.
- 3. eService Access from myGov describes the process were a user has authenticated through the myGov portal and selects and eService that he/she would like to access.
- 4. eService Access from myGov by Trusted Agent describes the process were a Trusted Agent has authenticated through the myGov portal and selects and eService that a Citizen has indicated for delegation.
- 5. eService Access from Service Provider describes the process were a user authenticates directly through the service provider web site and does not make use of the myGov portal.

## **04.1 Authentication for gov.mt domain sites**

This is the authentication process that will be followed by sites hosted under the gov.mt domain. The sites can be hosted either on the e-Government Platform or outside the e-Government Platform.

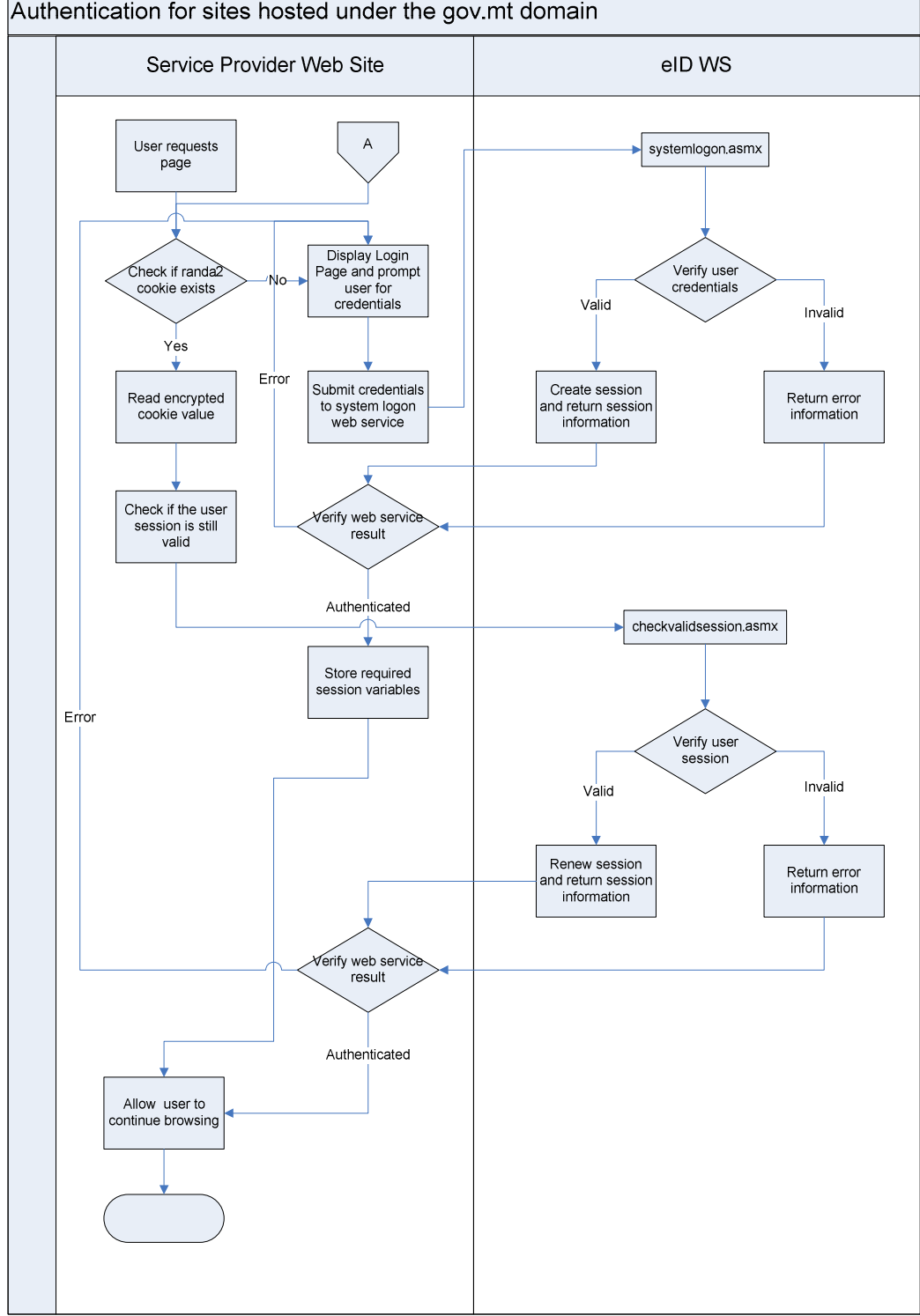

- 1. User requests a page from the service provider web site.
- 2. Service provider checks if the randa2 single sign-on cookie exists.
- 3. If the single sign-on cookie exists then the Service Provider will perform the following tasks:
- a. The service provider will read the encrypted contents of the cookie.
- b. Verify that the user has an active eID session by calling the web service checkvalidsession.asmx using the encrypted cookie value as a parameter (Refer to Check Valid Session).
- c. If a valid eID session exists store the **<UserID>** element, **<SessionID>** element and **<Locale>** element in the session (or any method determined by the service provider) for use in following steps.
- d. If a valid eID session is not found the single sign-on cookie must be ignored and the user is taken to the login page and asked to authenticate.
- 4. If the single sign-on cookie does not exist then the Service Provider will perform the following tasks:
	- a. The user is taken to the login paged and asked to authenticate.
	- b. Authenticate the user by calling the web service systemlogon.asmx using the username and password entered by the user as parameters (Refer to System Logon).
	- c. If a valid eID session is returned store the **<UserID>** element, **<SessionID>** element and **<Locale>** element in the session (or any method determined by the service provider) for use in following steps.
	- d. If a valid eID session is not created the user is taken to the login paged and asked to authenticate.
- 5. Allow user access to the site following any other checks external to the eID that need to be done by the service provider.

#### **04.2 Certificate Verification and Validation**

This section will describe the certificate validation and verification process that is carried out by the eID framework. This description is for information purposes only and the Integrating Party is fully and solely responsible to implement the certificate revocation check.

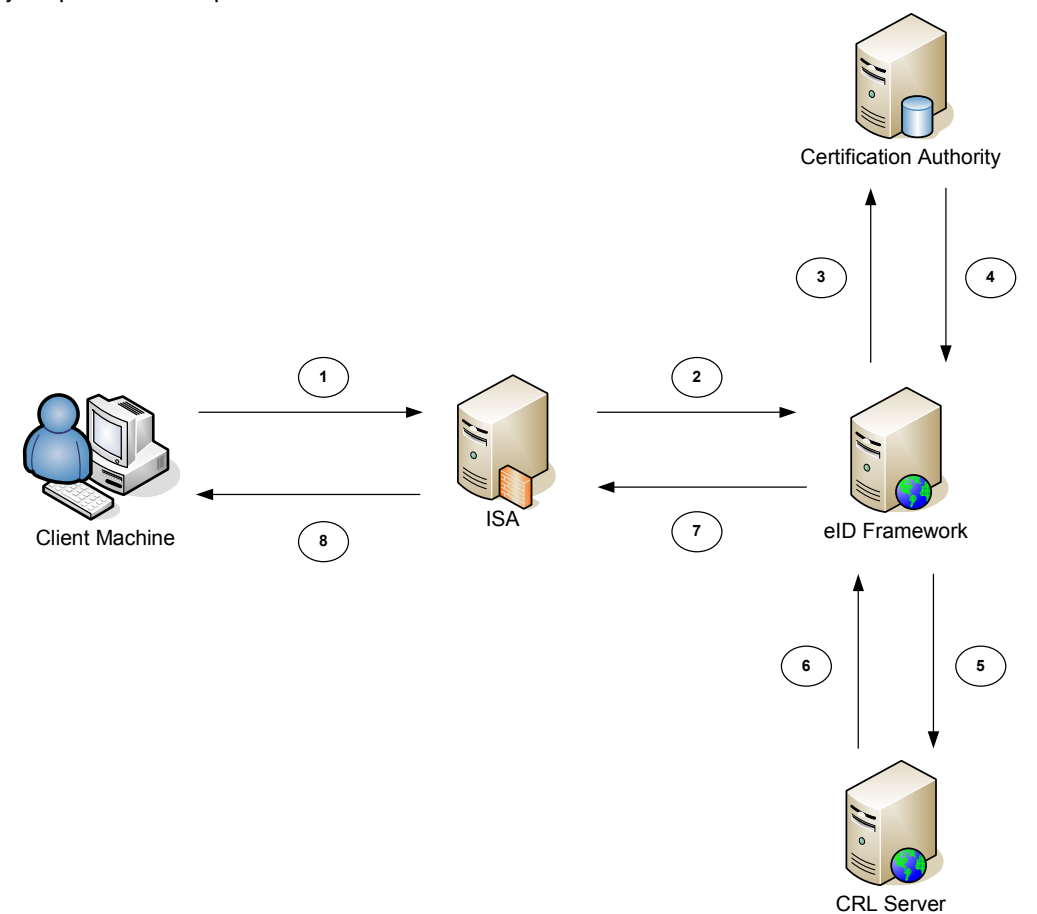

- 1. The client and ISA server perform an SSL handshake and an SSL connection is established. During this process various tokens are exchange and the client will have presented the certificate containing the public key to the server.
- 2. The ISA server forwards the serial number of the certificate to the eID framework which then determines the source that will be used to verify the certificate using the following logic.
	- a. By default the verification is performed against the certification authority directly as in Step 3.
	- b. If the certification authority is unreachable then the certificate is checked against the CRL as in Step 5.
- 3. The certificate is checked against the certification authority. Verification against the Certification Authority covers the following checks:
	- a. Checks certificate status against the live CA database.
	- b. Checks that the certificate is part of a chain that contains a trusted root.
	- c. Checks the time validity of all certificates in the chain.
	- d. Checks that all certificates in the chain have a valid signature.
- 4. The Certification Authority returns the certificate status information to the eID Framework. User is authenticated and a response is returned to the client server. Proceed to Step 7.
- 5. The certificate is checked against the CRL. Verification against the CRL covers the following checks:
	- a. Checks certificate against the latest CRL available online if the local CRL has expired.
	- b. Checks that the certificate is part of a chain that contains a trusted root.
	- c. Checks the time validity of all certificates in the chain.
	- d. Checks that all certificates in the chain have a valid signature.
- 6. The Certification Authority returns the certificate status information to the eID Framework. User is authenticated and the http response is returned to the client server. Proceed to Step 7.
- 7. The http response is returned to the ISA server.
- 8. The http response is returned to the client machine.

## **04.3 eService Access from myGov**

This process describes the procedure for users that have been authenticated through the myGov portal and are being redirected to a service provider web site.

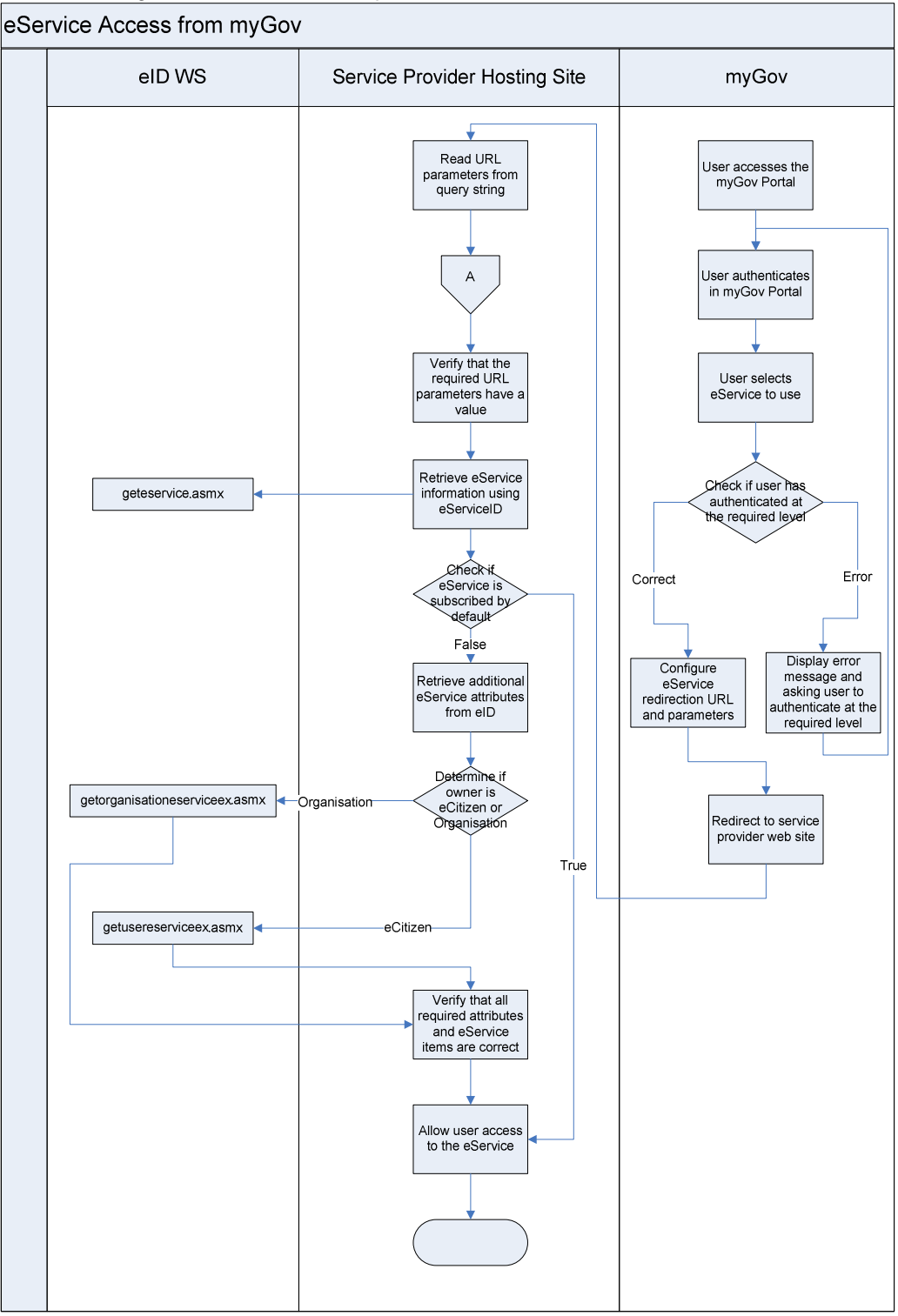

-

- 1. User navigates to the myGov Portal and will be asked to authenticate.
- 2. User authenticates through myGov at Level 1 (username, password) or Level 2 (username, password and certificate)
- 3. User selects the required eService from the myGov navigation bar.
- 4. myGov checks if the user has authenticated at the level required by the eService.
- 5. If user is not authenticated at the required level, the system will prompt the user to authenticate at the required level.
- 6. If the user has authenticated at the required level, the system will generate the required eService URL and parameters and redirect the user to the service provider web site.
- 7. Service provider will read the URL parameters passed in the query string by the eID.
- 8. Service provider will verify the user authentication according to the Authentication for gov.mt domain sites process.
- 9. Following the above process the service provider should have the **UserID** and **SessionID** values that should be kept in the session (or any method determined by the service provider)<sup>1</sup>.
- 10. Service provider will verify all the URL parameters according to the following procedure
	- e. Verify that all the required parameter keys are in the query string.
	- f. Compare the **userid** from the URL parameters to the **UserID** value held by the service provider. This check will verify that the user has not changed and is the same person that selected the eService from myGov.
	- g. The entity associated with the **ownerid** URL parameter can be determined from to the **entitytype** URL parameter. The **entitytype** can contain either eCitizen or Organisation.
- 11. Retrieve the additional eService information from the eID by calling the webservice geteservice.asmx using the query parameters EserviceID = **eserviceid** (Refer to Get eService).
- 12. Service provider checks if the eService is subscribed by default to all eCitizens by checking the **<SubscribedByDefault>** element. If the element is set to **true** then the eCitizen can be allowed access (Proceed to Step 16) after any other validation required by the Service Provider has been performed.
- 13. Service provider checks if the user has authenticated at the level required by the eService.
	- h. Verify that the user is authenticated at the require level. Compare the **<AccessLevel>** element against the **<AuthenticationLevel>** element in the EgovResponseHeader soap header returned with each web service response.
	- i. If user is not authenticated at the required level, the service provider should prompt the user to authenticate at the required level.
- 14. If the user has authenticated at the required level, the service provider will retrieve the additional eService information from the eID depending on the **entitytype** URL parameter:
	- j. eCitizen call the webservice getusereserviceex.asmx using the query parameters EserviceID = **eserviceid**, UserID = **ownerid** and EServiceRelation = **"Subscribed"**. (Refer to Get User eService Extended).
	- k. Organisation call the webservice getorganisationeserviceex.asmx using the URL parameters EserviceID = **eserviceid**, OrganisationID = **ownerid** and EServiceRelation = **"Subscribed"**. (Refer to Get Organisation EService Extended)

<sup>1</sup> It is the sole responsibility of the integrating party to maintain the logs and audit records of the electronic service, including logs of access to all the eID web services. The integrating party shall not make reliance implicit or otherwise on any other logs.

- 15. Verify the information returned by the web service against the URL parameters and singlesign cookie by following this procedure:
	- l. Verify that the **<Status>** element is set to **Active**, indicating that the eService has been approved.
	- m. Verify that all eService attributes in the **<OwnerAttributes>** element that have the **<Mandatory>** element set to true have a corresponding value in the **<AttributeValue>** element. All mandatory attributes should have a value assigned.
- 16. Allow user access to the eService following any other checks external to the eID that need to be done by the service provider.

## **04.4 eService Access from myGov by Trusted Agent**

This process describes the procedure for Trusted Agents that have been authenticated through the myGov portal and are being redirected to a service provider web site.

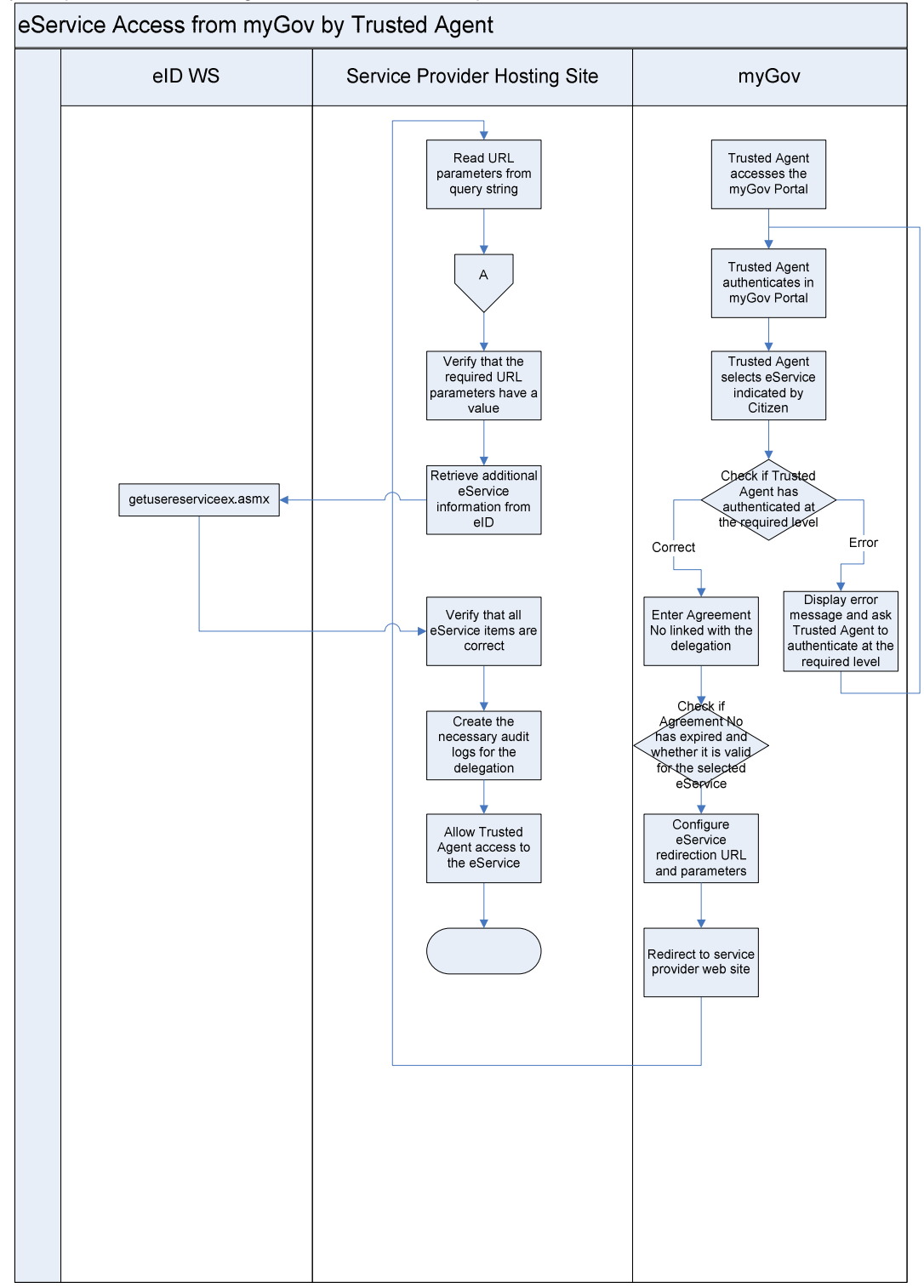

-

**Note:** The current release of the Trusted Agent does not cater for eServices that require additional attributes to be provided by the Citizen before the eService can be accessed.

- 1. Trusted Agent navigates to the myGov Portal and will be asked to authenticate.
- 2. Trusted Agent authenticates through myGov at Level 1 (username, password) or Level 2 (username, password and certificate)
- 3. Trusted Agent selects the eService indicated by the Citizen requesting the delegation from the myGov navigation bar.
- 4. myGov checks if the Trusted Agent has authenticated at the level required by the eService.
- 5. If Trusted Agent is not authenticated at the required level, the system will prompt the Trusted Agent to authenticate at the required level.
- 6. If the Trusted Agent has authenticated at the required level, the system will ask the Trusted Agent to enter the Agreement No that is linked to the current delegation request. If an Agreement No does not yet exist the system will allow the Trusted Agent to create a delegation agreement.
- 7. The system will check if the Agreement No entered belongs to a delegation agreement that is still valid and whether the delegation agreement was signed for the selected eService.
- 8. If the Agreement No is valid the system will generate the required eService URL and parameters and redirect the Trusted Agent to the service provider web site.
- 9. Service provider will read the URL parameters passed in the query string by the eID.
- 10. Service provider will verify the user authentication according to the Authentication for gov.mt domain sites process.
- 11. Following the above process the service provider should have the **UserID** and **SessionID** values that should be kept in the session (or any method determined by the service provider) $^2$ .
- 12. Service provider will verify all the URL parameters according to the following procedure
	- a. Verify that all the required parameter keys are in the query string.
	- b. Compare the **userid** from the URL parameters to the **UserID** value held by the service provider. This check will verify that the user has not changed and is the same person that selected the eService from myGov.
	- c. The entity associated with the **ownerid** URL parameter can be determined from to the **entitytype** URL parameter. The **entitytype** will always contain an eCitizen.
	- d. Retrieve the additional eService information from the eID by calling the webservice getusereserviceex.asmx using the query parameters
		- i. EServiceID = **eserviceid**, UserID = **ownerid** and EServiceRelation = **subscriptiontype**. (Refer to Get User eService Extended).
	- e. Verify the information returned by the web service against the URL parameters and single-sign cookie by following this procedure:
		- ii. the **subscriptiontype** URL parameter should be set to **AgentDelegated**
		- iii. Verify that the user is authenticated at the require level. Compare the **<AccessLevel>** element against the **<AuthenticationLevel>** element in the EgovResponseHeader soap header returned with each web service response.
	- f. The SP should create the necessary delegation audit using as minimum the User ID, Owner ID, eService ID and Agreement No. The Agreement No should always be

<sup>2</sup> It is the sole responsibility of the integrating party to maintain the logs and audit records of the electronic service, including logs of access to all the eID web services. The integrating party shall not make reliance implicit or otherwise on any other logs.

stored with the transaction to allow cross-referencing with the delegation agreement when necessary.<sup>3</sup>

g. Allow Trusted Agent access to the eService following any other checks external to the eID that need to be done by the service provider.

 $\frac{1}{3}$  It is the sole responsibility of the integrating party to maintain the logs and audit records of the electronic service, including logs of access to all the eID web services. The integrating party shall not make reliance implicit or otherwise on any other logs.

## **04.5 eService Access from Service Provider**

This process describes the procedure for users that have been authenticated through the Service Provider web site.

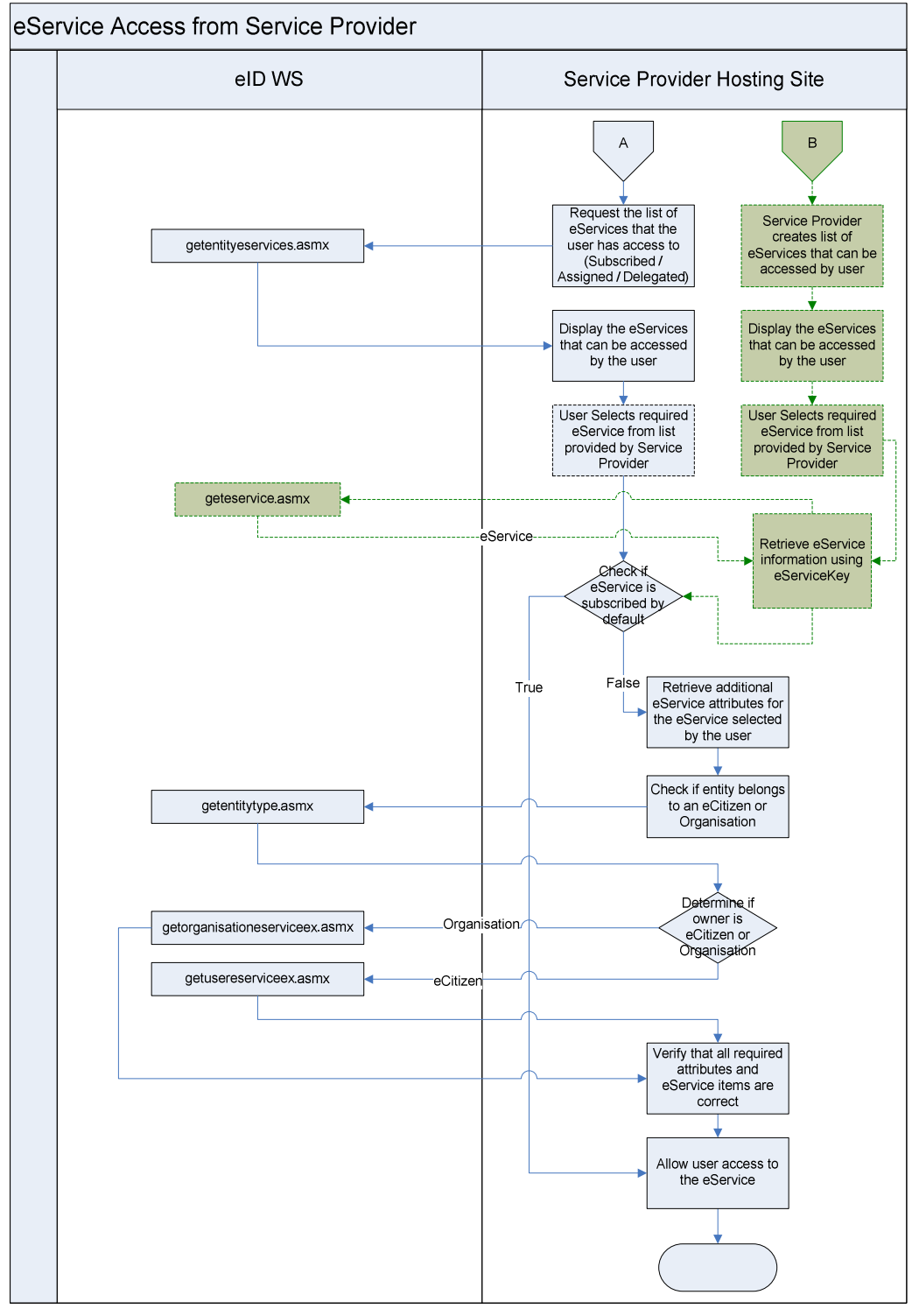

-

The diagram illustrates the 2 options that are available to Service Providers:

Option A: is the preferred integration option that must be followed by Service Providers

Option B: has been included only to offer backward compatibility.

- 1. Service provider will authenticate user according to the Authentication for gov.mt domain sites process.
- 2. Following the above process the service provider should have the **UserID** and **SessionID**  $values<sup>4</sup>$ .
- 3. The service provider will display the eServices that can be accessed by the logged on user (Refer to section Additional Information to display eServices). The eServices that can be retrieved are subdivided into 3 **EServiceRelation** values being **Subscribed**, **Assigned** and **Delegated**.
	- a. Retrieve the eServices by calling the webservice getentityeservices.asmx using the **UserID** value and **EServiceRelation** value (Refer to Get Entity eServices).
	- b. Alternatively the service provider will display the eServices that can be accessed by the logged on user through its own preferred method by building a list of eServices using its own logic and database. (**It is important that for each eService the eService key is known as it will be used further on in the process**)
- 4. User selects the required eService from the service provider navigation bar. The service provider will need to retain the **<UUID>** and **<SubscriberID>** elements of the selected eService.
	- a. If the service provider chooses the option of building its own list of eServices than the information for the selected eService can be retrieved by calling the web service geteservice.asmx using the **eServiceKey** as parameter (Refer to Get eService).
- 5. The service provider checks if the eService owner is an eCitizen or an Organisation depending on the **<EntityType>** element. If the entity type is an eCitizen then the service provider will check if the eService has been subscribed by default to all eCitizens by checking the **<SubscribedByDefault>** element. If the element is set to **true** then the eCitizen can be allowed access (Proceed to Step 9) after any other validation required by the Service Provider has been performed.
- 6. Service provider checks if the user has authenticated at the level required by the eService.
	- a. Verify that the user is authenticated at the require level. Compare the **<AccessLevel>** element against the **<AuthenticationLevel>** element in the EgovResponseHeader soap header returned with each web service response.
	- b. If user is not authenticated at the required level, the service provider should prompt the user to authenticate at the required level.
- 7. If the user has authenticated at the required level, the service provider will retrieve the additional eService information from the eID depending on the **<EntityType>** element:
	- a. Determine the entity associated with the **<SubscriberID>** element by calling the web service getentitytype.asmx. The entity can be either an eCitizen or Organisation. The service provider will need to retain the **<EntityType>** element returned by the web service.
		- i. eCitizen Retrieve the additional eService information from the eID by calling the webservice getusereserviceex.asmx using the **<UUID>** element, **<SubscriberID>** element and **eservicerelation** (Refer to Get User eService Extended).
		- ii. Organisation Retrieve the additional eService information from the eID by calling the webservice getorganisationeserviceex.asmx using the **<UUID>**

<sup>4</sup> It is the sole responsibility of the integrating party to maintain the logs and audit records of the electronic service, including logs of access to all the eID web services. The integrating party shall not make reliance implicit or otherwise on any other logs.

element, **<SubscriberID>** element and **eservicerelation** (Refer to Get Organisation EService Extended).

- 8. Verify the information returned by the web service against the values held by the service provider by following this procedure:
	- a. Verify that the **<Status>** element is set to **Active**, indicating that the eService has been approved.
	- b. Verify that all eService attributes in the **<OwnerAttributes>** element that have the **<Mandatory>** element set to true have a corresponding value in the **<AttributeValue>** element. All mandatory attributes should have a value assigned.
- 9. Allow user access to the eService following any other checks external to the eID that need to be done by the service provider.

#### **04.5.1 Additional Information to display eServices**

This section describes the different relations that can exist between an eCitizen and an eService. Understanding these relations will help service providers in building an appropriate UI that will be presented to the end user.

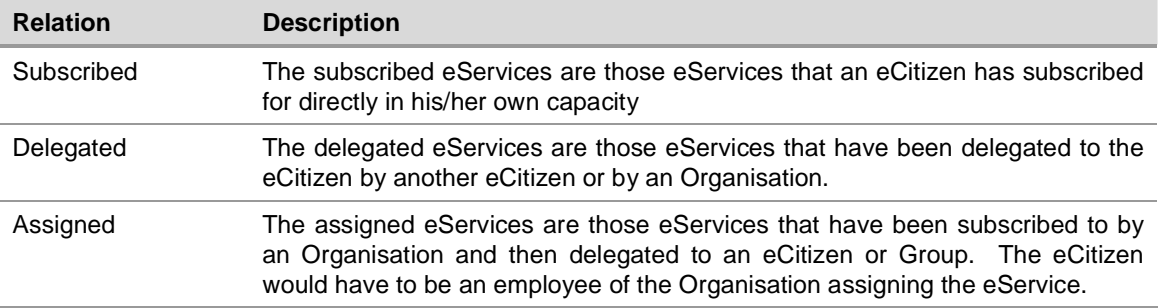

The diagram below illustrates a sample UI that can be adopted by Service Providers to present eServices to an eCitizen.

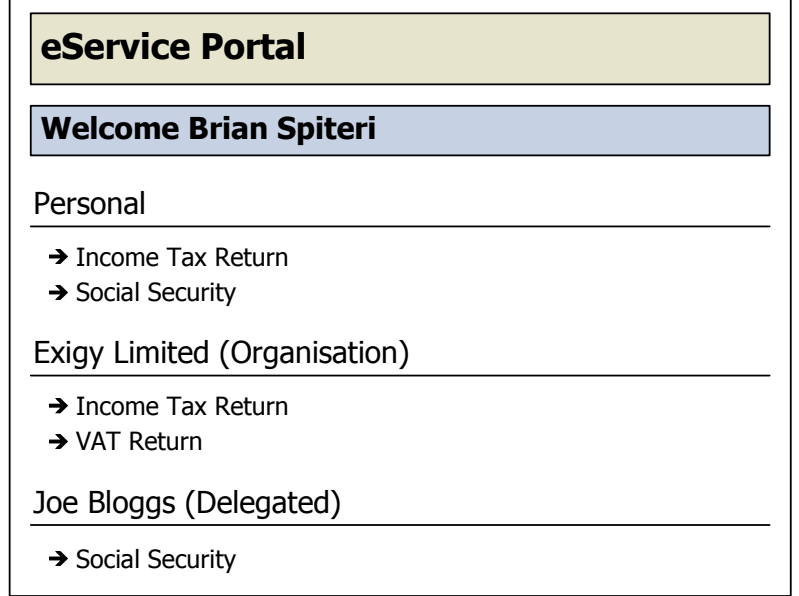

**Personal** – this section would be equivalent to the Subscribed relation, showing eServices that an eCitizen has subscribed for.

**Exigy Limited (Organisation)** – this section would be equivalent to the Assigned relation, showing eService that have been assigned to the eCitizen.

**Joe Bloggs (Delegated)** – this section would be equivalent to the Delegated relation, showing eServices that have been delegated to the eCitizen.

#### **04.6 Web Service Summary**

This section provides a brief description of each web service that can be consumed by 3<sup>rd</sup> parties integrating with the eID.

#### **04.6.1 System Logon**

Before any interactions can be done the eCitizen will need to authenticate with the eID.

The authentication can be achieved by calling the web service systemlogon.asmx (Refer to System Logon).

## **04.6.2 System Logoff**

When an eCitizen has finished using the required eservices the eID session needs to be terminated.

To terminate the session call the web service systemlogoff.asmx (Refer to System Logoff).

#### **04.6.3 Check Valid Session**

The web service will be used to check that the existing session information held by a service provider is still valid. Calling the web service will also renew the existing session, which will be extended by the configured session lifetime.

To check if the user has an existing valid session and renew session timeout, call the web service checkvalidsession.asmx (Refer to Check Valid Session).

#### **04.6.4 Get Entity Type**

The web service will return the entity associated with a given entity id. Each entity id can only be associated with one entity type. The entity type can be either an eCitizen or Organisation.

To determine the entity type call the web service getentitytype.asmx (Refer to Get Entity Type).

#### **04.6.5 Get Eservice**

The web service will return all the information held about an eService.

To retrieve the eService and related information call the web service geteservice.asmx (Refer to Get eService).

#### **04.6.6 Get Entity eServices**

The web service will return all the eServices that an eCitizen has subscribed for. The web service will also return eServices that have been assigned or delegated by another eCitizen.

To retrieve the list of eServices that can be accessed call the web service getentityeservices.asmx (Refer to Get Entity eServices).

#### **04.6.7 Get User eService Extended**

The web service will return the eService information and also the information submitted by the user when subscribing for the eService including any eService attributes.

To retrieve all the subscription information for an eService subscribed for by an eCitizen call the web service getusereserviceex.asmx (Refer to Get User eService Extended).

#### **04.6.8 Get Organisation EService Extended**

The web service will return the eService information and also the information submitted by the user on behalf of the organisation when subscribing for the eService including any eService attributes.

To retrieve all the subscription information for an eService subscribed for by an organisation manager on behalf of an organisation call the web service getorganisationeserviceex.asmx (Refer to Get Organisation eService Extended).

#### **04.6.9 Get Citizen**

The Get Citizen web service will return the eCitizen information held by the eID.

To retrieve the information for an eCitizen call the web service getcitizen.asmx (Refer to Get Citizen)

#### **04.6.10 Get Organisation**

The Get Organisation web service will return the Organisation information held by the eID.

To retrieve the information for an Organisation call the web service getorganisation.asmx (Refer to Get Organisation).

#### **05. Web Services**

This section will give a description of the soap message structure adopted by the eID web services. A detailed description of each web service to be consumed is also presented.

The schemas provided reflect the complete set of elements that make up the eID schema. The document however will only describe the elements that are required and will be consumed by  $3<sup>rd</sup>$ parties. All elements that are not documented should be ignored and their values should not be relied upon.

**All web services are protected by means of BASIC authentication and are accessible over SSL. The consumption of these web services requires authentication.** 

#### **05.1 Soap Message Structure**

Description of the soap envelop that will be used by the eID web services. Each soap message will be made up of 2 section being the Header and Body.

**<?xml version="1.0" encoding="utf-8"?>** 

**<soap:Envelope> <soap:Header> </soap:Header> <soap:Body> </soap:Body> </soap:Envelope>** 

#### **05.2 Soap Headers**

Soap Headers have been adopted by the eGovernment Framework to provide authentication, session management and error handling functionality that are common across all the web services.

#### **05.2.1 EgovRequestHeader**

The request header must be attached to all web service requests and is used for authentication and authorization purposes.

The UserID/SessionID or CypherText must be used to access web services without the need to reauthenticate. The CypherText parameter is used to replace the UserID and SessionID parameters and when used should contain the encrypted portion of the single sign-on cookie.

The CertificateSerial must be passed when the user has authenticated using a digital certificate. The serial number will be checked against the serial number used during initial authentication to verify that the same certificate is used throughout the session.

The serial number is expected to be a contiguous string of hexadecimal numbers without any spaces or special characters e.g. "1ebd195c0000000000bd". Other formats like "1e bd 19 5c 00 00 00 00 00 bd" or "1e-bd-19-5c-00-00-00-00-00-bd" are not accepted.

The AppKey must always be present and must be the key assigned to the Service Provider when registering with the eID.

The Locale if present will be used to determine which language will be used to return error messages and data. If the Locale is not used the default en-US locale will be used. For a list of applicable locales refer to Appendix C – Locales.

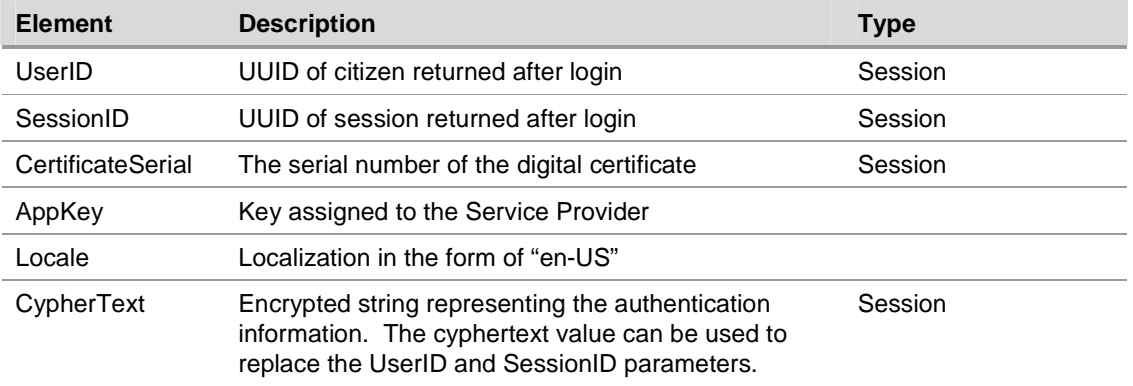

**<EgovRequest xmlns="http://malta.government.com/eid/">** 

- **<SessionID>string</SessionID>**
- **<UserID>string</UserID>**
- **<CertificateSerial>string</CertificateSerial>**
- **<AppKey>string</AppKey>**
- **<Locale>string</Locale>**
- **<CypherText>string</CypherText>**
- **</EgovRequest>**

## **05.2.2 EgovResponseHeader**

The response header is returned in all the web service responses to maintain session state and to report any errors encountered during web service execution.

The UserID, SessionID are always returned if the request header is successfully validated. The AuthenicationLevel will indicate what method was used by the user to authenticate against the eID.

The CypherText value will only be returned if it was originally passed as a parameter in the request header.

The ErrorCode and ErrorString nodes will always be present but will be empty if no errors are encountered. After each call to a web service the user should check the contents of the ErrorCode to check if the web service call was successful.

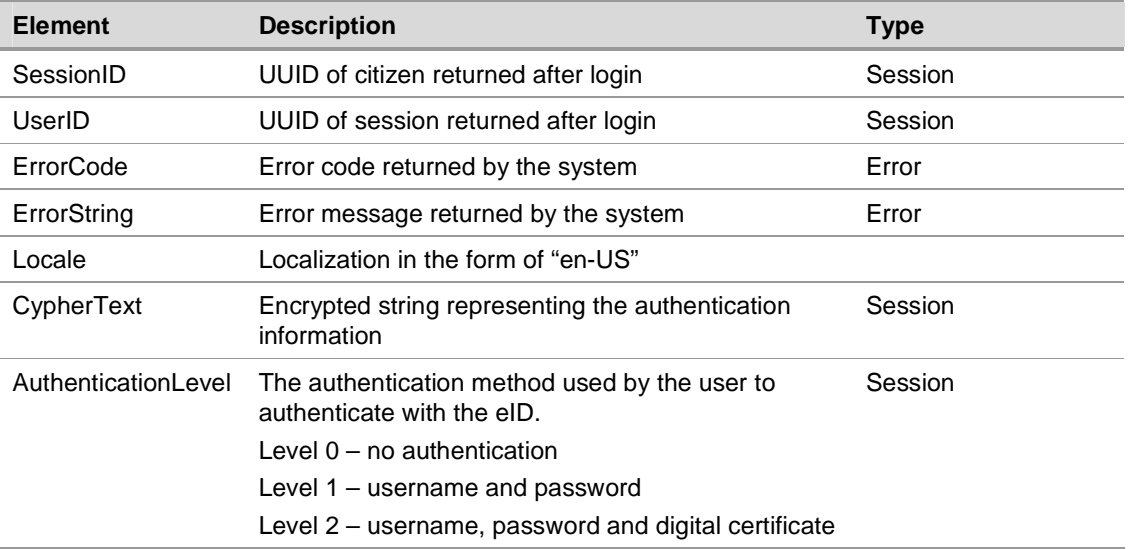

**<EgovResponse xmlns="http://malta.government.com/eid/">** 

- **<SessionID>string</SessionID>**
- **<UserID>string</UserID>**
- **<ErrorCode>string</ErrorCode>**
- **<ErrorString>string</ErrorString>**
- **<Locale>string</Locale>**
- **<CypherText>string</CypherText>**
- **<AuthenticationLevel>integer</AuthenticationLevel>**
- **</EgovResponse>**

## **05.2.3 EgovHeaderExtension**

The extension is used to determine what authentication check will be performed before each web service is executed. Parties calling a web service must check what type of header is expected before consuming such service. The type of header will indicate what information should be included in the soap header before calling the web service. Below is a table showing the various options that can be used.

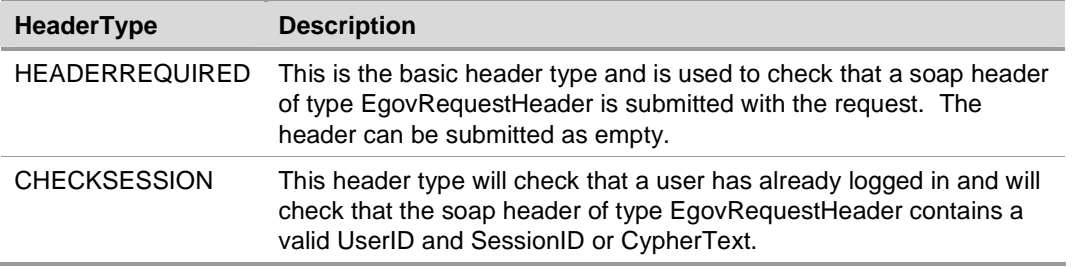

## **05.2.3.1 Soap Header Error Codes**

This table shows the error code that can be returned by soap extension for all web services. The description is not the error description returned but an explanation of why the error occurred.

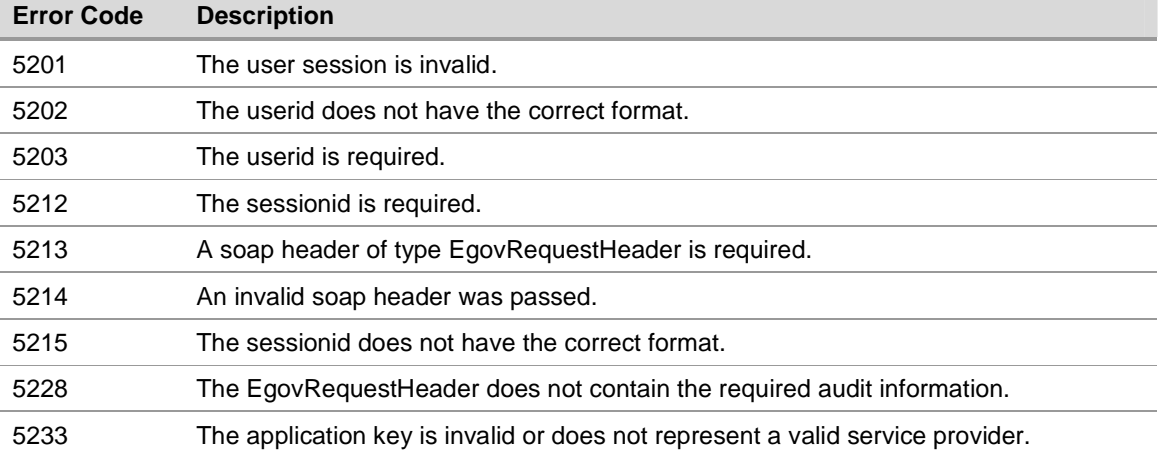

## **05.3 Authentication**

#### **05.3.1 System Logon**

#### **Web Service Name : systemlogon.asmx**

The web service will create a session for the user and return a valid UserID/SessionID that must be used in subsequent calls to other web services that require the user to be authenticated. The Username and Password are required for Level 1 authentication. The CertificateSerial is required if the user is authenticating using a digital certificate being Level 2.

#### **05.3.1.1 Soap Request**

Headers required for the message.

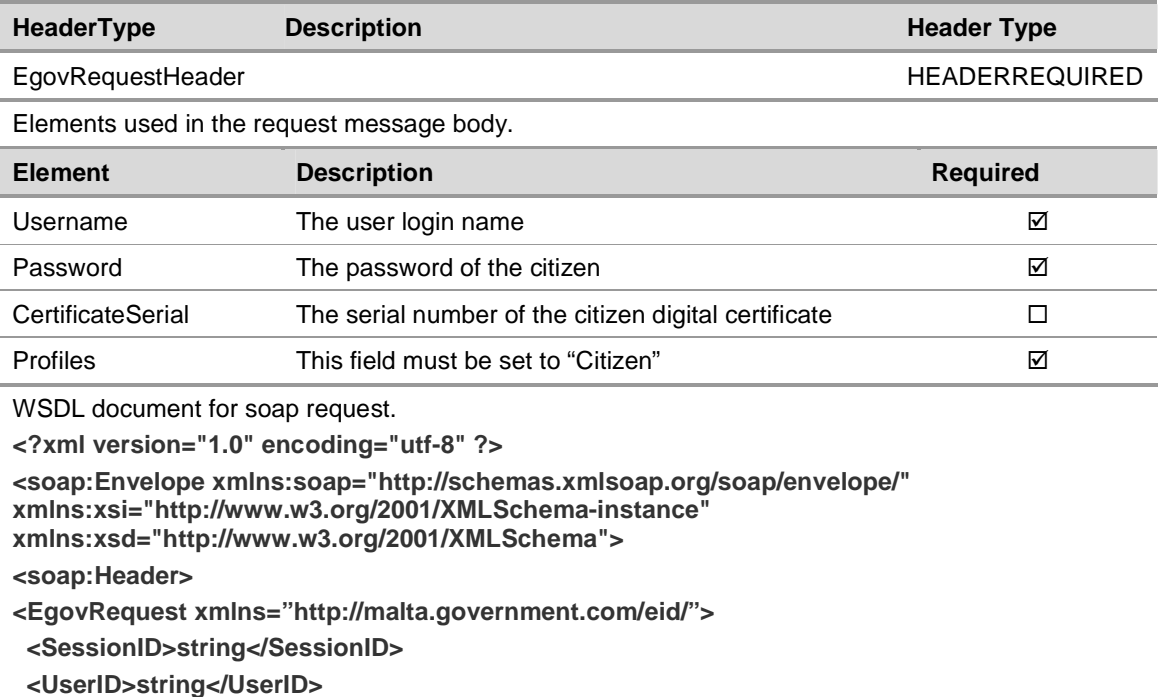

 **<CertificateSerial>string</CertificateSerial>** 

 **<AppKey>string</AppKey>** 

 **<Locale>string</Locale>** 

 **<CypherText>string</CypherText>** 

**</EgovRequest>** 

**</soap:Header>** 

**<soap:Body>** 

**<SystemLogon xmlns="http://egov.malta.com/eid">** 

 **<userName>string</userName>** 

 **<password>string</password>** 

 **<certificateserial>string</certificateserial>** 

 **<profiles>string[]</profiles>** 

**</SystemLogon>** 

**</soap:Body>** 

</soap:Envelope>

#### **05.3.1.2 Soap Response**

Headers returned by the message.

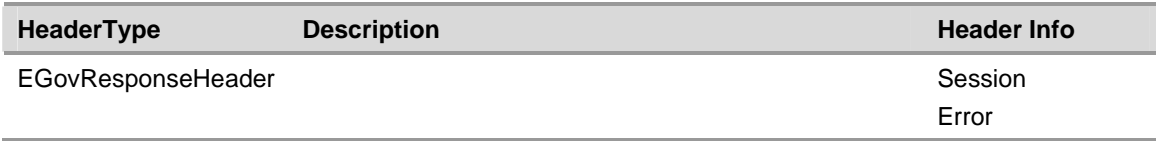

Elements returned by the request message body.

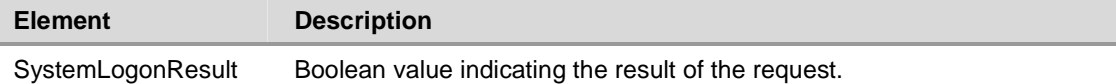

WSDL document for soap response.

**<?xml version="1.0" encoding="utf-8" ?>** 

**<soap:Envelope xmlns:soap="http://schemas.xmlsoap.org/soap/envelope/" xmlns:xsi="http://www.w3.org/2001/XMLSchema-instance" xmlns:xsd="http://www.w3.org/2001/XMLSchema">** 

**<soap:Header>** 

**<EgovResponse xmlns="http://malta.government.com/eid/">** 

 **<SessionID>string</SessionID>** 

 **<UserID>string</UserID>** 

 **<ErrorCode>string</ErrorCode>** 

 **<ErrorString>string</ErrorString>** 

 **<Locale>string</Locale>** 

 **<CypherText>string</CypherText>** 

 **<AuthenticationLevel>integer</AuthenticationLevel>** 

**</EgovResponse>** 

**</soap:Header>** 

**<soap:Body>** 

**<SystemLogonResponse xmlns="http://egov.malta.com/eid">** 

 **<SystemLogonResult>boolean</SystemLogonResult>** 

**</SystemLogonResponse>** 

**</soap:Body>** 

**</soap:Envelope>** 

#### **05.3.1.3 Error Codes**

This table shows the error code that can be returned by the web service. The description is not the error description returned but an explanation of why the error occurred.

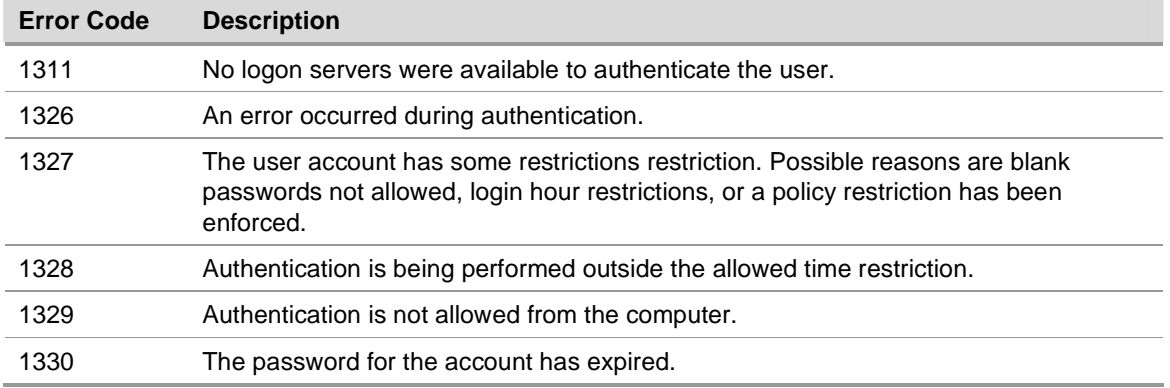

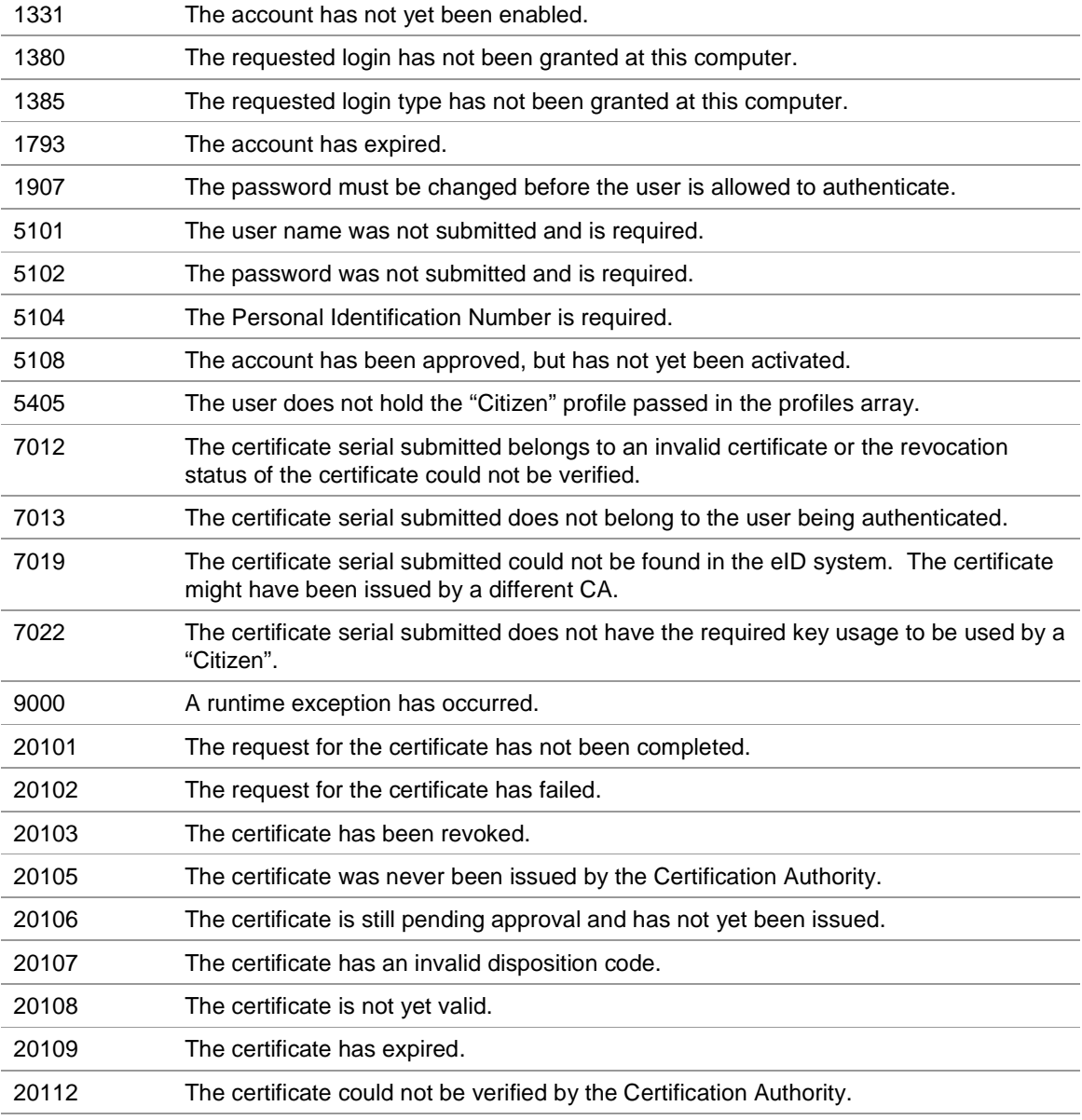

#### **05.3.2 System Logoff**

#### **Web Service Name : systemlogoff.asmx**

The web service will remove the session for the citizen. The session will be removed and the citizen will need to authenticate again to make use of the eGovernment Framework.

#### **05.3.2.1 Soap Request**

Headers required for the message.

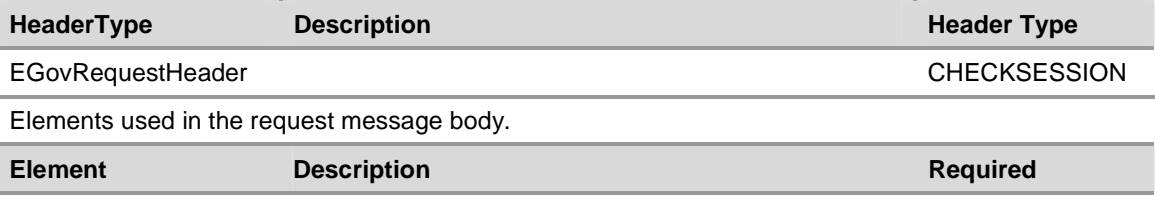

WSDL document for soap request.

**<?xml version="1.0" encoding="utf-8" ?>** 

**<soap:Envelope xmlns:soap="http://schemas.xmlsoap.org/soap/envelope/" xmlns:xsi="http://www.w3.org/2001/XMLSchema-instance"** 

**xmlns:xsd="http://www.w3.org/2001/XMLSchema">** 

**<soap:Header>** 

**<EgovRequest xmlns="http://malta.government.com/eid/">** 

 **<SessionID>string</SessionID>** 

 **<UserID>string</UserID>** 

 **<CertificateSerial>string</CertificateSerial>** 

 **<AppKey>string</AppKey>** 

 **<Locale>string</Locale>** 

 **<CypherText>string</CypherText>** 

**</EgovRequest>** 

**</soap:Header>** 

**<soap:Body>** 

 **<SystemLogoff xmlns="http://egov.malta.com/eid" />** 

**</soap:Body>** 

**</soap:Envelope>** 

#### **05.3.2.2 Soap Response**

Headers returned by the message.

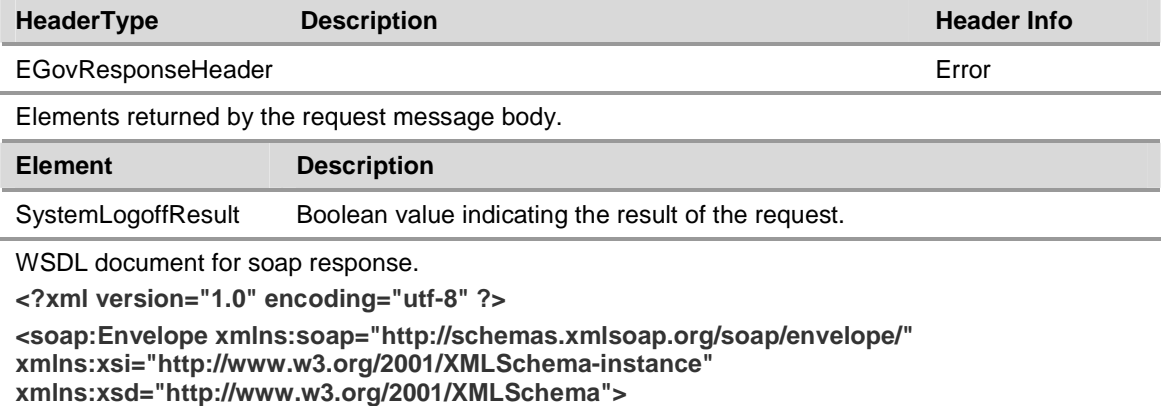

#### **<soap:Header>**

**<EgovResponse xmlns="http://malta.government.com/eid/">** 

 **<SessionID>string</SessionID>** 

 **<UserID>string</UserID>** 

 **<ErrorCode>string</ErrorCode>** 

 **<ErrorString>string</ErrorString>** 

 **<Locale>string</Locale>** 

 **<CypherText>string</CypherText>** 

 **<AuthenticationLevel>integer</AuthenticationLevel>** 

**</EgovResponse>** 

**</soap:Header>** 

**<soap:Body>** 

**<SystemLogoffResponse xmlns="http://egov.malta.com/eid">** 

 **<SystemLogoffResult>boolean</SystemLogoffResult>** 

**</SystemLogoffResponse>** 

**</soap:Body>** 

**</soap:Envelope>** 

#### **05.3.2.3 Error Codes**

This table shows the error code that can be returned by the web service. The description is not the error description returned but an explanation of why the error occurred.

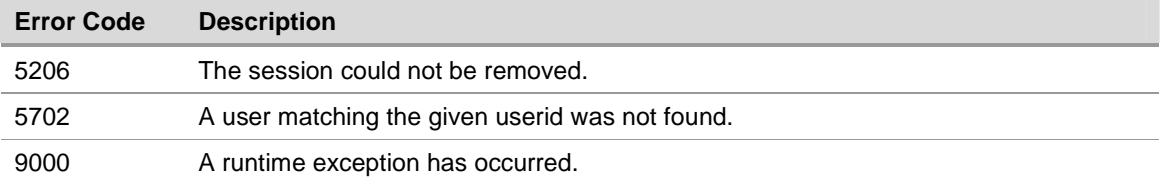

### **05.3.3 Check Valid Session**

#### **Web Service Name : checkvalidsession.asmx**

The web service will verify that the session information passed to the web service is still valid and that the eCitizen still has an active session. If the session information is valid the existing eID session will be renewed and extended by the configured timeout period.

## **05.3.3.1 Soap Request**

Headers required for the message.

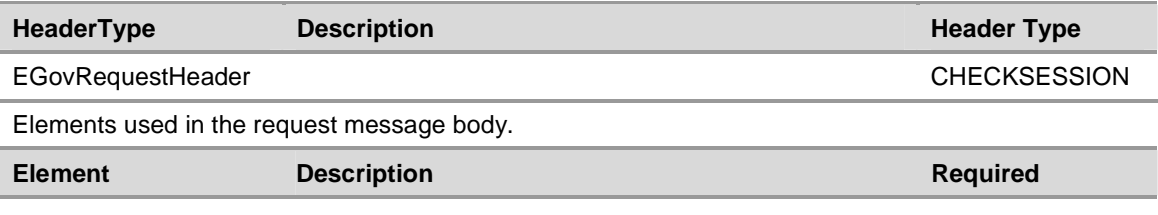

WSDL document for soap request.

**<?xml version="1.0" encoding="utf-8" ?>** 

**<soap:Envelope xmlns:soap="http://schemas.xmlsoap.org/soap/envelope/"** 

**xmlns:xsi="http://www.w3.org/2001/XMLSchema-instance"** 

**xmlns:xsd="http://www.w3.org/2001/XMLSchema">** 

**<soap:Header>** 

**<EgovRequest xmlns="http://malta.government.com/eid/">** 

 **<SessionID>string</SessionID>** 

 **<UserID>string</UserID>** 

 **<CertificateSerial>string</CertificateSerial>** 

 **<AppKey>string</AppKey>** 

 **<Locale>string</Locale>** 

 **<CypherText>string</CypherText>** 

**</EgovRequest>** 

**</soap:Header>** 

**<soap:Body>** 

 **<CheckValidSession xmlns="http://egov.malta.com/eid" />** 

**</soap:Body>** 

**</soap:Envelope>** 

#### **05.3.3.2 Soap Response**

Headers returned by the message.

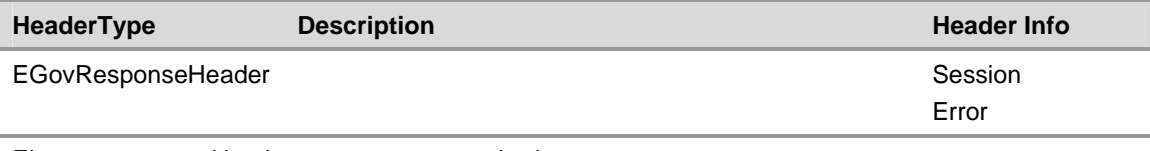

Elements returned by the request message body.

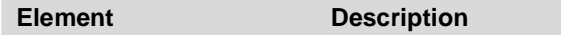

CheckValidSessionResult Boolean value indicating whether the session is still valid or not.

WSDL document for soap response.

**<?xml version="1.0" encoding="utf-8" ?>** 

**<soap:Envelope xmlns:soap="http://schemas.xmlsoap.org/soap/envelope/" xmlns:xsi="http://www.w3.org/2001/XMLSchema-instance" xmlns:xsd="http://www.w3.org/2001/XMLSchema"> <soap:Header>** 

**<EgovResponse xmlns="http://malta.government.com/eid/">** 

 **<SessionID>string</SessionID>** 

 **<UserID>string</UserID>** 

 **<ErrorCode>string</ErrorCode>** 

 **<ErrorString>string</ErrorString>** 

 **<Locale>string</Locale>** 

 **<CypherText>string</CypherText>** 

 **<AuthenticationLevel>integer</AuthenticationLevel>** 

**</EgovResponse>** 

**</soap:Header>** 

**<soap:Body>** 

**<CheckValidSessionResponse xmlns="http://egov.malta.com/eid">** 

 **<CheckValidSessionResult>boolean</CheckValidSessionResult>** 

**</CheckValidSessionResponse>** 

**</soap:Body>** 

**</soap:Envelope>** 

#### **05.3.3.3 Error Codes**

This table shows the error code that can be returned by the web service. The description is not the error description returned but an explanation of why the error occurred.

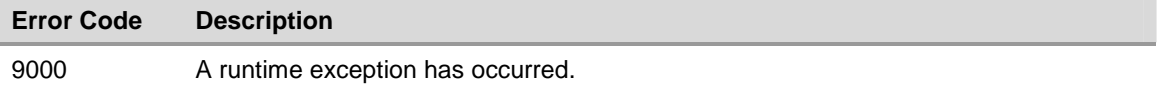

The check valid session does not return any errors in addition to those returned by the Soap Headers section.

## **05.4 eServices Web Services**

## **05.4.1 Get Entity Type**

#### **Web Service Name : getentitytype.asmx**

The web service will return the entity associated with a particular ID. The entity type can be either an eCitizen or Organisation.

## **05.4.1.1 Soap Request**

ſ

Headers required for the message.

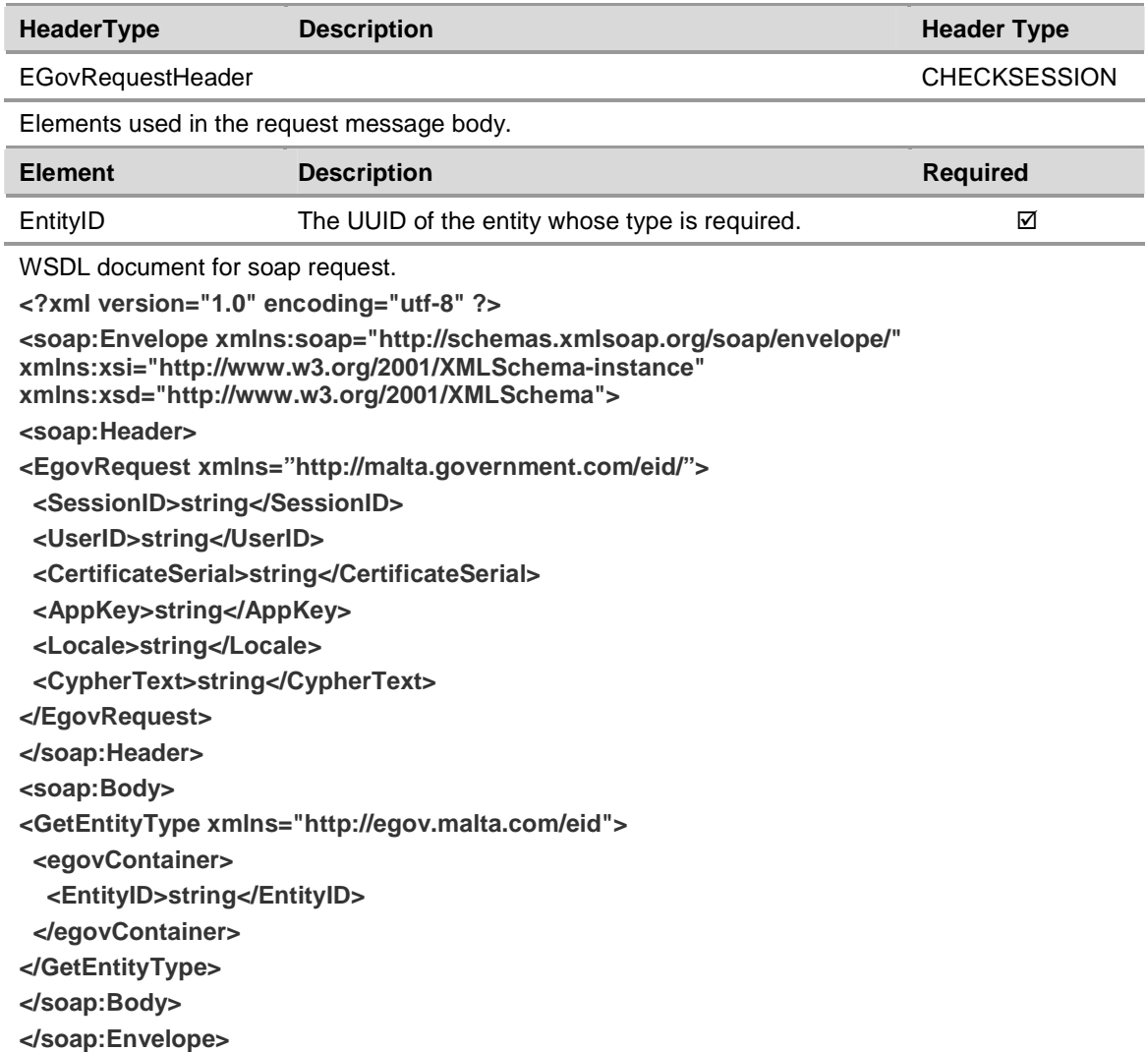

## **05.4.1.2 Soap Response**

Headers returned by the message.

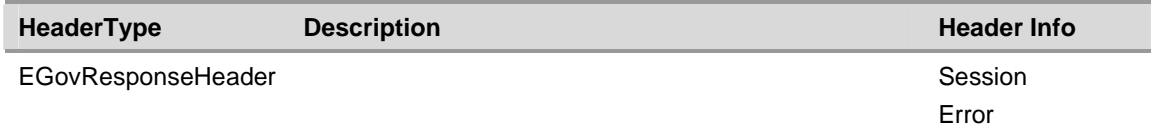

Elements returned by the request message body.

**Note**: Only the elements declared in the table below must be used from the web service response. Other elements returned by the web service form part of the complete schema but must not be used by 3<sup>rd</sup> party integrators

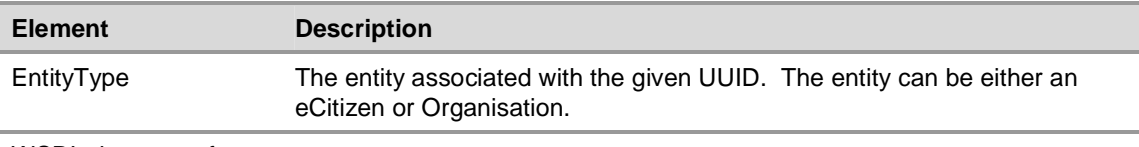

WSDL document for soap response.

**<?xml version="1.0" encoding="utf-8" ?>** 

**<soap:Envelope xmlns:soap="http://schemas.xmlsoap.org/soap/envelope/"** 

**xmlns:xsi="http://www.w3.org/2001/XMLSchema-instance"** 

**xmlns:xsd="http://www.w3.org/2001/XMLSchema">** 

**<soap:Header>** 

**<EgovResponse xmlns="http://malta.government.com/eid/">** 

 **<SessionID>string</SessionID>** 

 **<UserID>string</UserID>** 

 **<ErrorCode>string</ErrorCode>** 

 **<ErrorString>string</ErrorString>** 

 **<Locale>string</Locale>** 

 **<CypherText>string</CypherText>** 

 **<AuthenticationLevel>integer</AuthenticationLevel>** 

**</EgovResponse>** 

**</soap:Header>** 

**<soap:Body>** 

**<GetEntityTypeResponse xmlns="http://egov.malta.com/eid">** 

 **<GetEntityTypeResult>** 

 **<EntityType>string</EntityType>** 

 **</GetEntityTypeResult>** 

**</GetEntityTypeResponse>** 

**</soap:Body>** 

**</soap:Envelope>** 

#### **05.4.1.3 Error Codes**

This table shows the error code that can be returned by the web service. The description is not the error description returned but an explanation of why the error occurred.

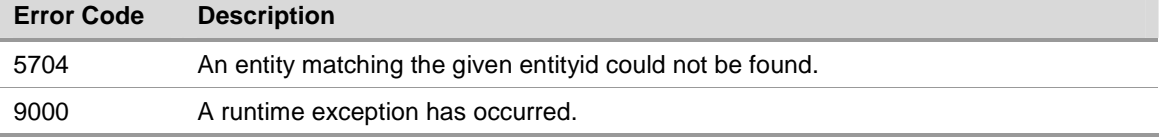

#### **05.4.2 Get eService**

#### **Web Service Name : geteservice.asmx**

The web service will return the eservice information held by the eID.

#### **05.4.2.1 Soap Request**

Headers required for the message.

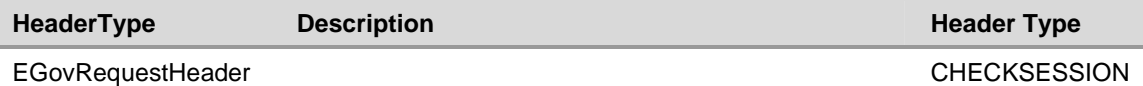

Elements used in the request message body. The web service will required either of the parameters defined below to return the information related to the eService.

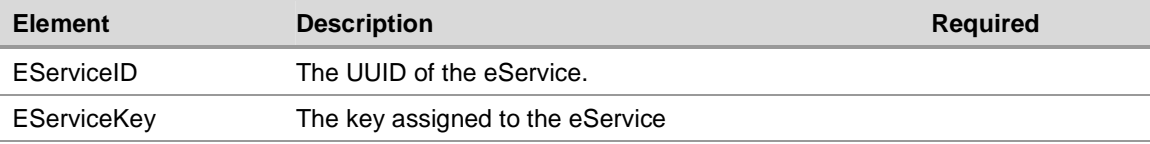

WSDL document for soap request.

**<?xml version="1.0" encoding="utf-8" ?>** 

**<soap:Envelope xmlns:soap="http://schemas.xmlsoap.org/soap/envelope/"** 

**xmlns:xsi="http://www.w3.org/2001/XMLSchema-instance"** 

**xmlns:xsd="http://www.w3.org/2001/XMLSchema">** 

**<soap:Header>** 

**<EgovRequest xmlns="http://malta.government.com/eid/">** 

 **<SessionID>string</SessionID>** 

 **<UserID>string</UserID>** 

 **<CertificateSerial>string</CertificateSerial>** 

 **<AppKey>string</AppKey>** 

 **<Locale>string</Locale>** 

 **<CypherText>string</CypherText>** 

**</EgovRequest>** 

**</soap:Header>** 

**<soap:Body>** 

 **<GetEService xmlns="http://egov.malta.com/eid">** 

 **<egovContainer>** 

 **<EServiceID>string</EServiceID>** 

 **<EServiceKey>string</EServiceKey>** 

 **</egovContainer>** 

 **</GetEService>** 

**</soap:Body>** 

**</soap:Envelope>** 

#### **05.4.2.2 Soap Response**

Headers returned by the message.

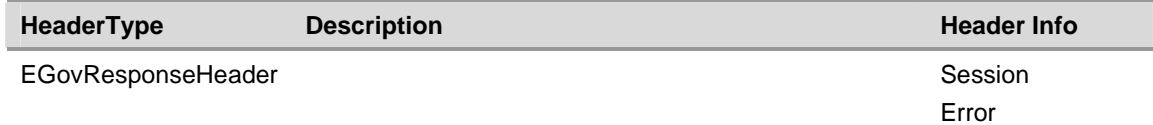

Elements returned by the request message body.

**Note**: Only the elements declared in the table below must be used from the web service response. Other elements returned by the web service form part of the complete schema but must not be used by 3<sup>rd</sup> party integrators

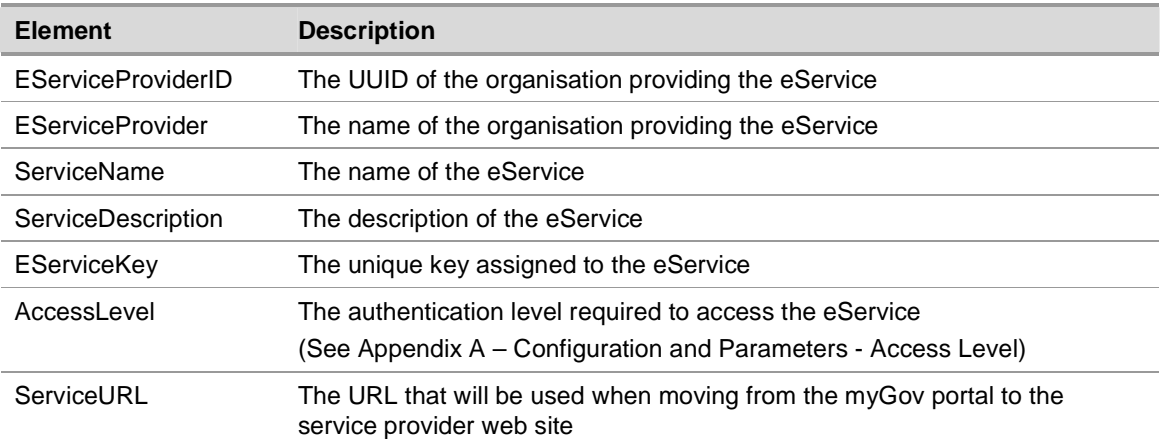

WSDL document for soap response.

**<?xml version="1.0" encoding="utf-8" ?>** 

**<soap:Envelope xmlns:soap="http://schemas.xmlsoap.org/soap/envelope/"** 

**xmlns:xsi="http://www.w3.org/2001/XMLSchema-instance"** 

**xmlns:xsd="http://www.w3.org/2001/XMLSchema">** 

**<soap:Header>** 

**<EgovResponse xmlns="http://malta.government.com/eid/">** 

 **<SessionID>string</SessionID>** 

 **<UserID>string</UserID>** 

 **<ErrorCode>string</ErrorCode>** 

 **<ErrorString>string</ErrorString>** 

 **<Locale>string</Locale>** 

 **<CypherText>string</CypherText>** 

 **<AuthenticationLevel>integer</AuthenticationLevel>** 

**</EgovResponse>** 

**</soap:Header>** 

**<soap:Body>** 

**<GetEServiceResponse xmlns="http://egov.malta.com/eid">** 

 **<GetEServiceResult ID="6c6e8ac5-b160-42ca-814b-f943a9903529">** 

 **<EServiceProviderID>string</EServiceProviderID>** 

 **<EServiceProvider>string</EServiceProvider>** 

 **<ServiceName>string</ServiceName>** 

 **<ServiceDescription>string</ServiceDescription>** 

 **<EServiceKey>string</EServiceKey>** 

- **<AccessLevel>int</AccessLevel>**
- **<AccessMode>int</AccessMode>**
- **<SubscribedByDefault>boolean</SubscribedByDefault>**
- **<RequiresApproval>boolean</RequiresApproval>**
- **<CanDelegate>boolean</CanDelegate>**
- **<RequiresDelegationApproval>boolean</RequiresDelegationApproval>**

 **</Status>** 

- **<Comments />**
- **</SubscriberID>**
- **</DelegatedBy>**
- **</AssignedBy>**
- **</DelegatedTo>**
- **</AssignedTo>**
- **</DelegationStatus>**
- **</PermanentDelegation>**
- **</DelegationDuration>**
- **</TrustedAgentEnabled>**
- **</DelegationDateFrom>**
- **</DelegationDateTo>**
- **<ServiceURL>string</ServiceURL>**
- **</InUse>**
- **</GetEServiceResult>**
- **</GetEServiceResponse>**
- **</soap:Body>**
- **</soap:Envelope>**

#### **05.4.2.3 Error Codes**

This table shows the error code that can be returned by the web service. The description is not the error description returned but an explanation of why the error occurred.

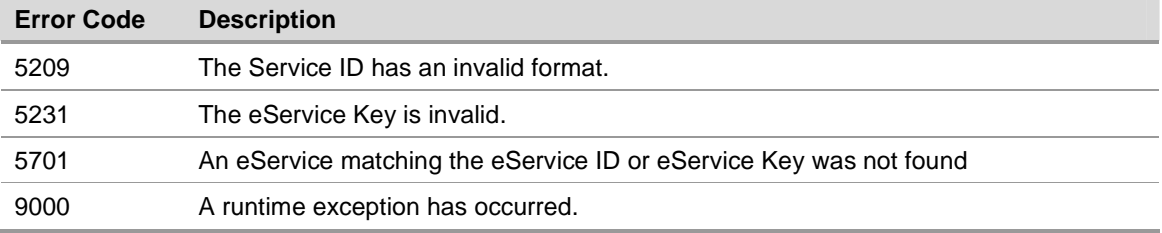

## **05.4.3 Get Entity eServices**

#### **Web Service Name : getentityeservices.asmx**

The web service will retrieve a list of eServices (Subscribed / Assigned / Delegated) to a particular eCitizen.

#### **05.4.3.1 Soap Request**

Headers required for the message.

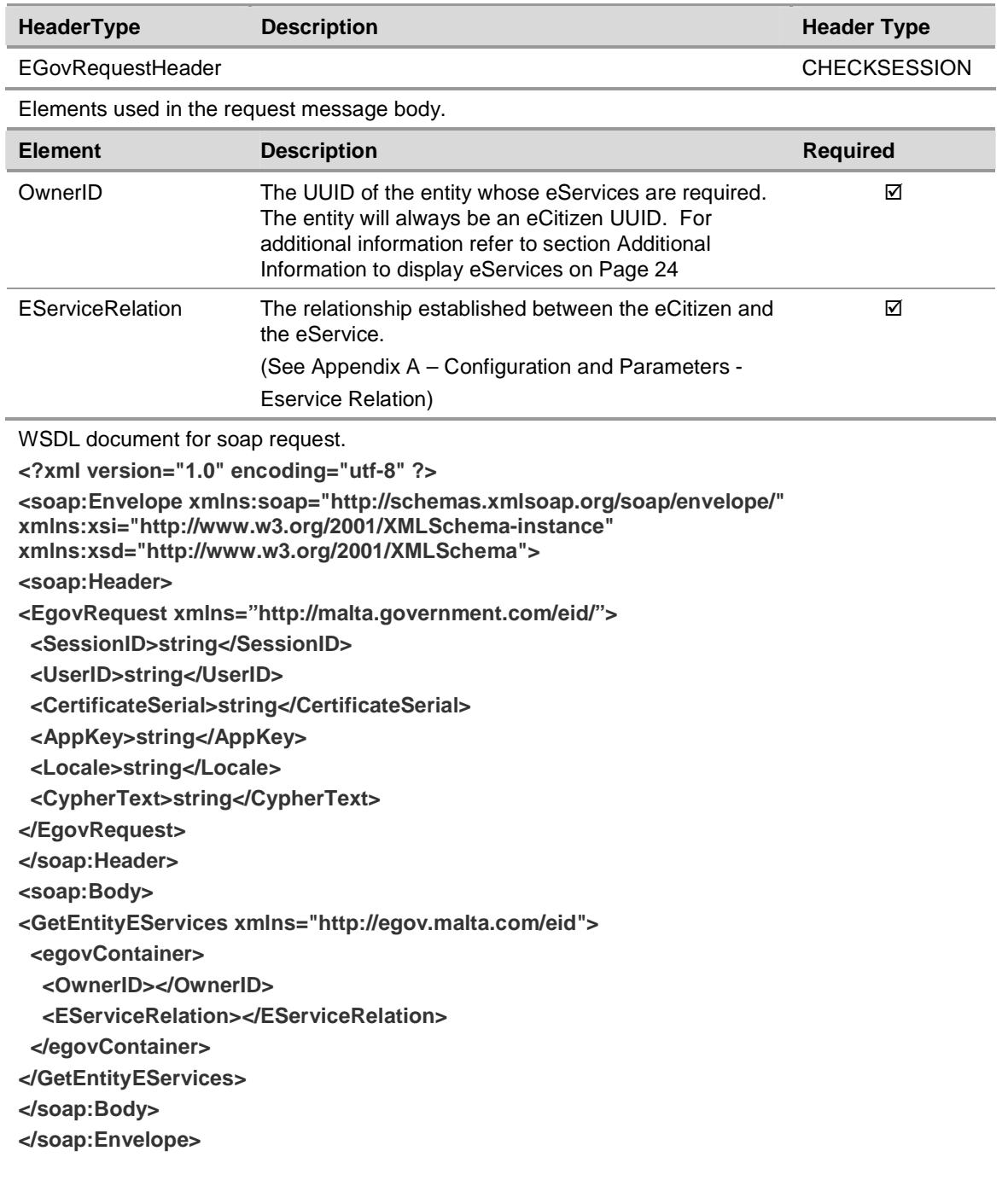

### **05.4.3.2 Soap Response**

Headers returned by the message.

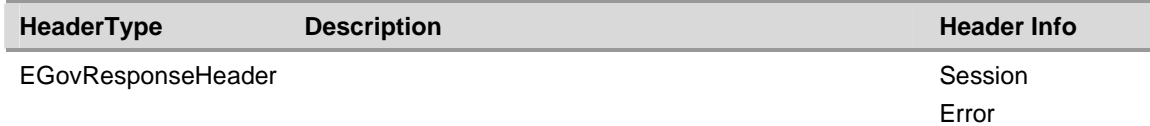

Elements returned by the request message body.

**Note**: Only the elements declared in the table below must be used from the web service response. Other elements returned by the web service form part of the complete schema but must not be used by 3<sup>rd</sup> party integrators

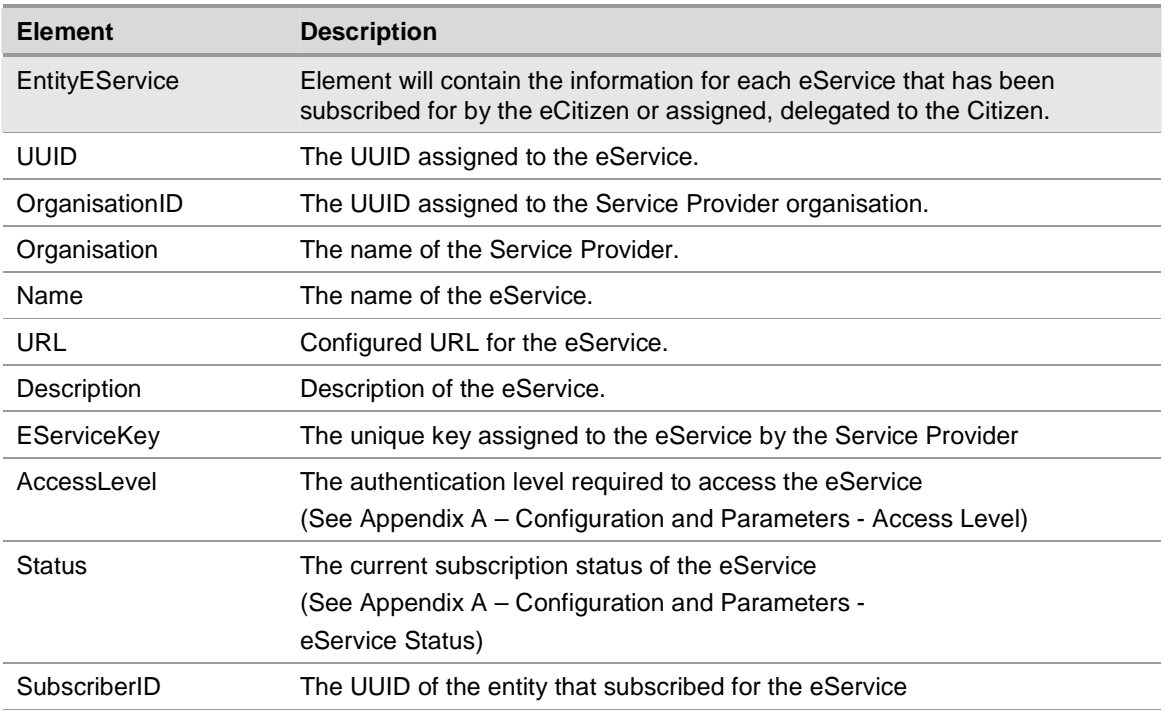

WSDL document for soap response.

**<?xml version="1.0" encoding="utf-8" ?>** 

**<soap:Envelope xmlns:soap="http://schemas.xmlsoap.org/soap/envelope/" xmlns:xsi="http://www.w3.org/2001/XMLSchema-instance" xmlns:xsd="http://www.w3.org/2001/XMLSchema"> <soap:Header>** 

**<EgovResponse xmlns="http://malta.government.com/eid/">** 

 **<SessionID>string</SessionID>** 

 **<UserID>string</UserID>** 

 **<ErrorCode>string</ErrorCode>** 

 **<ErrorString>string</ErrorString>** 

 **<Locale>string</Locale>** 

 **<CypherText>string</CypherText>** 

 **<AuthenticationLevel>integer</AuthenticationLevel>** 

**</EgovResponse>** 

**</soap:Header>** 

**<soap:Body> <GetEntityEServicesResponse xmlns="http://egov.malta.com/eid"> <GetEntityEServicesResult> <EntityEServices xmlns=""> <EntityEService> <UUID>string</UUID> <ORGANISATIONID>string</ORGANISATIONID> <ORGANISATION>string</ORGANISATION> <Name>string</Name> <URL>string</URL> <Description>string</Description> <AccessLevel>integer</AccessLevel> <SubscribedByDefault>boolean</SubscribedByDefault> <RequiresApproval>boolean</RequiresApproval> <CanDelegate>boolean</CanDelegate> <RequiresDelegationApproval>boolean</RequiresDelegationApproval> <Locale>integer</Locale> <CreatorID /> <OwnerID /> <StatusID>string</StatusID> <Comments /> <SubscriberID>string</SubscriberID> <AssignedToID /> <DelegatedToID /> <AssignedByID /> <DelegatedByID /> <DelegationStatusID /> <AccessMode>integer</AccessMode> <LastModified /> <Status>string</Status> <DelegationStatus /> </EntityEService> </EntityEServices> </GetEntityEServicesResult> </GetEntityEServicesResponse> </soap:Body> </soap:Envelope>** 

## **05.4.3.3 Error Codes**

This table shows the error code that can be returned by the web service. The description is not the error description returned but an explanation of why the error occurred.

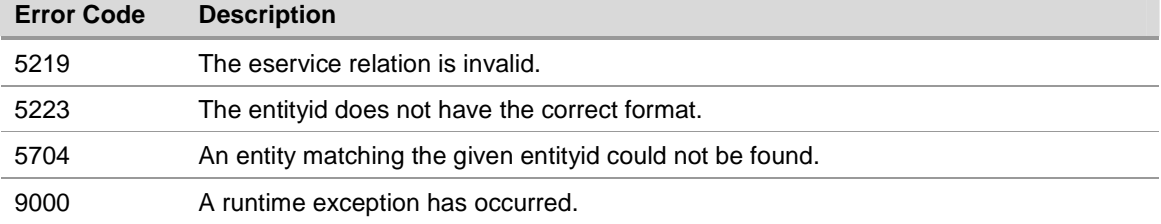

## **05.4.4 Get User eService Extended**

#### **Web Service Name: getusereserviceex.asmx**

The web service will retrieve all the information and attributes for an eService that has been subscribed for by an eCitizen, or that has been delegated or assigned to an eCitizen.

#### **05.4.4.1 Soap Request**

Headers required for the message.

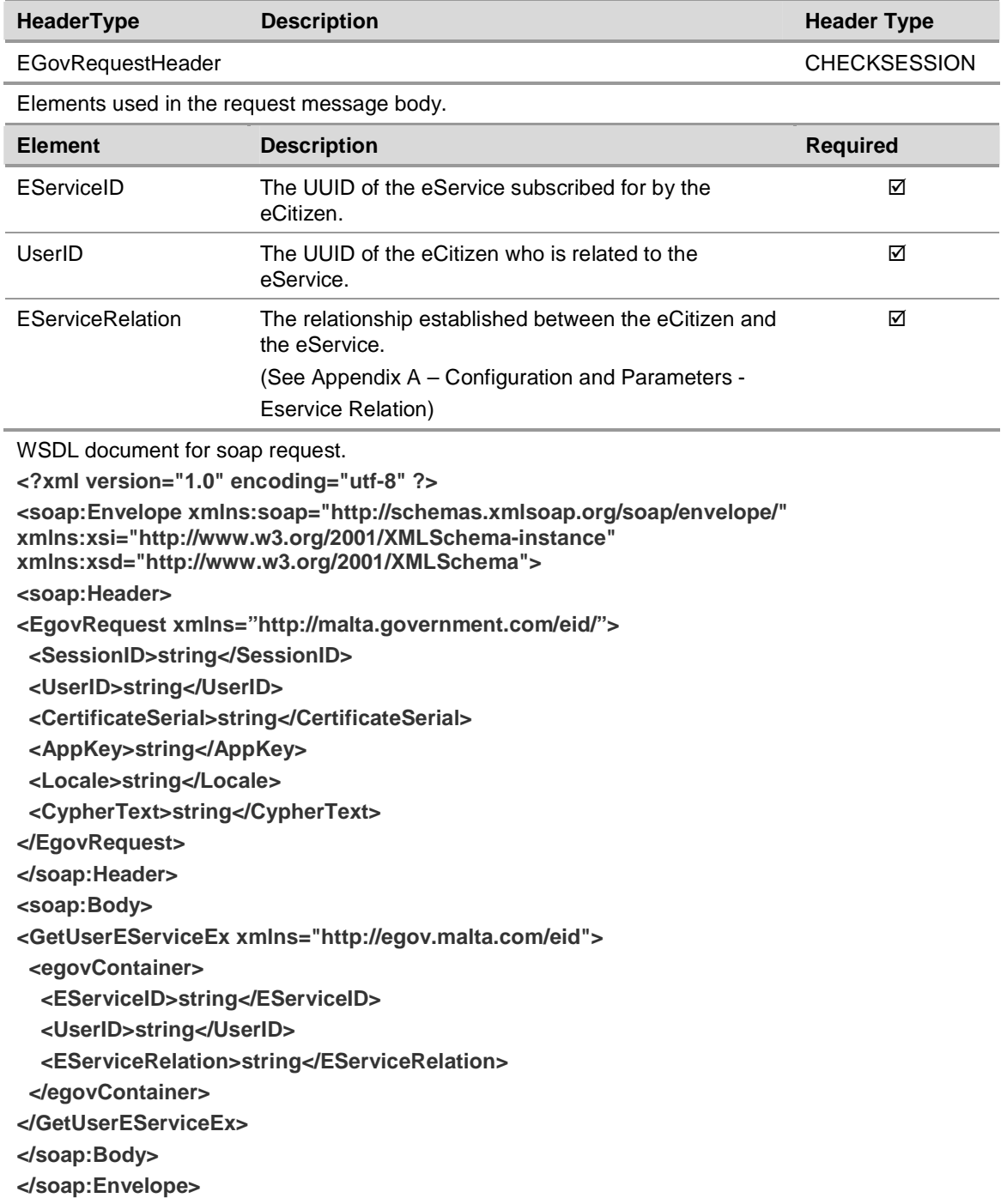

## **05.4.4.2 Soap Response**

Headers returned by the message.

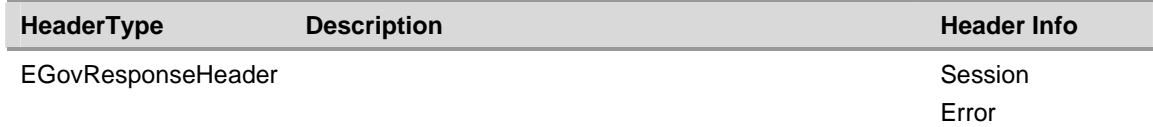

Elements returned by the request message body.

**Note**: Only the elements declared in the table below must be used from the web service response. Other elements returned by the web service form part of the complete schema but must not be used by 3<sup>rd</sup> party integrators

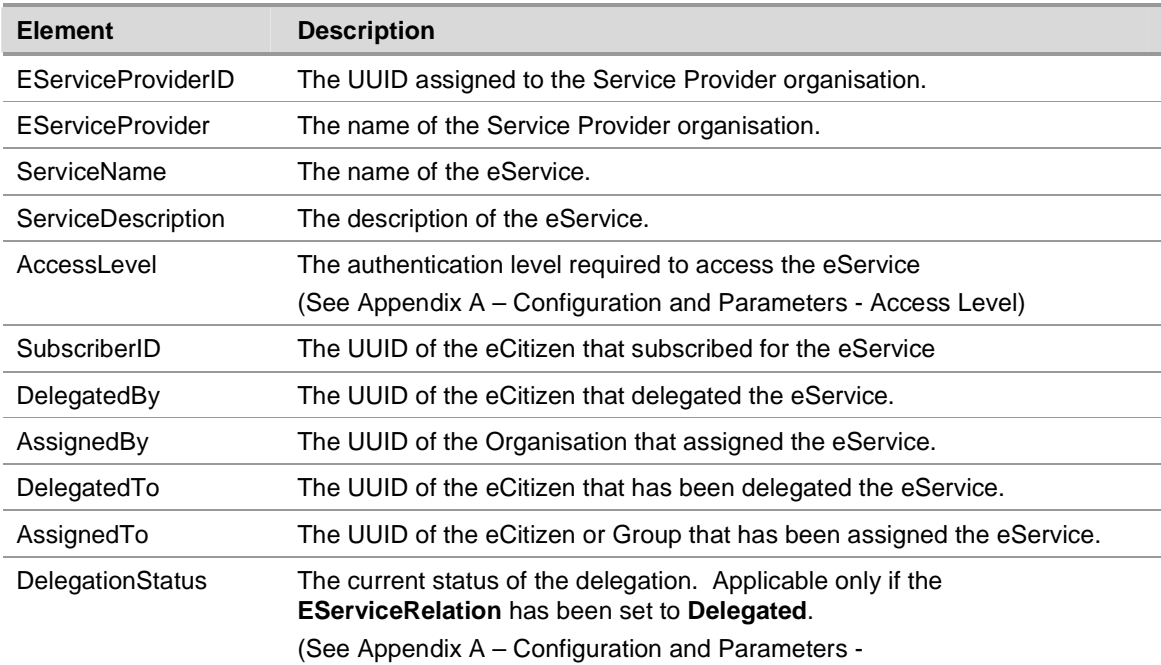

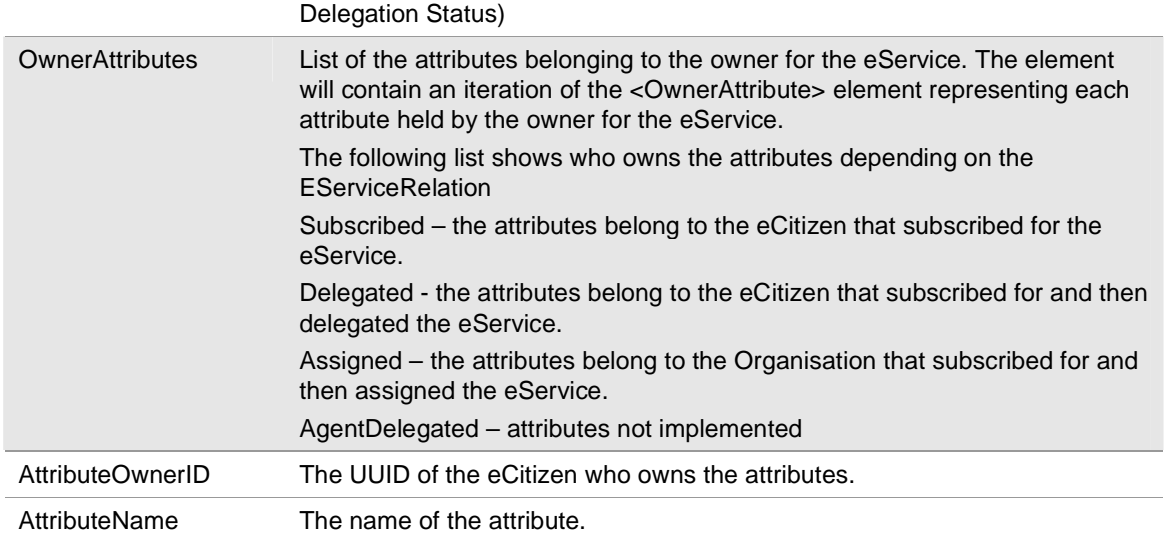

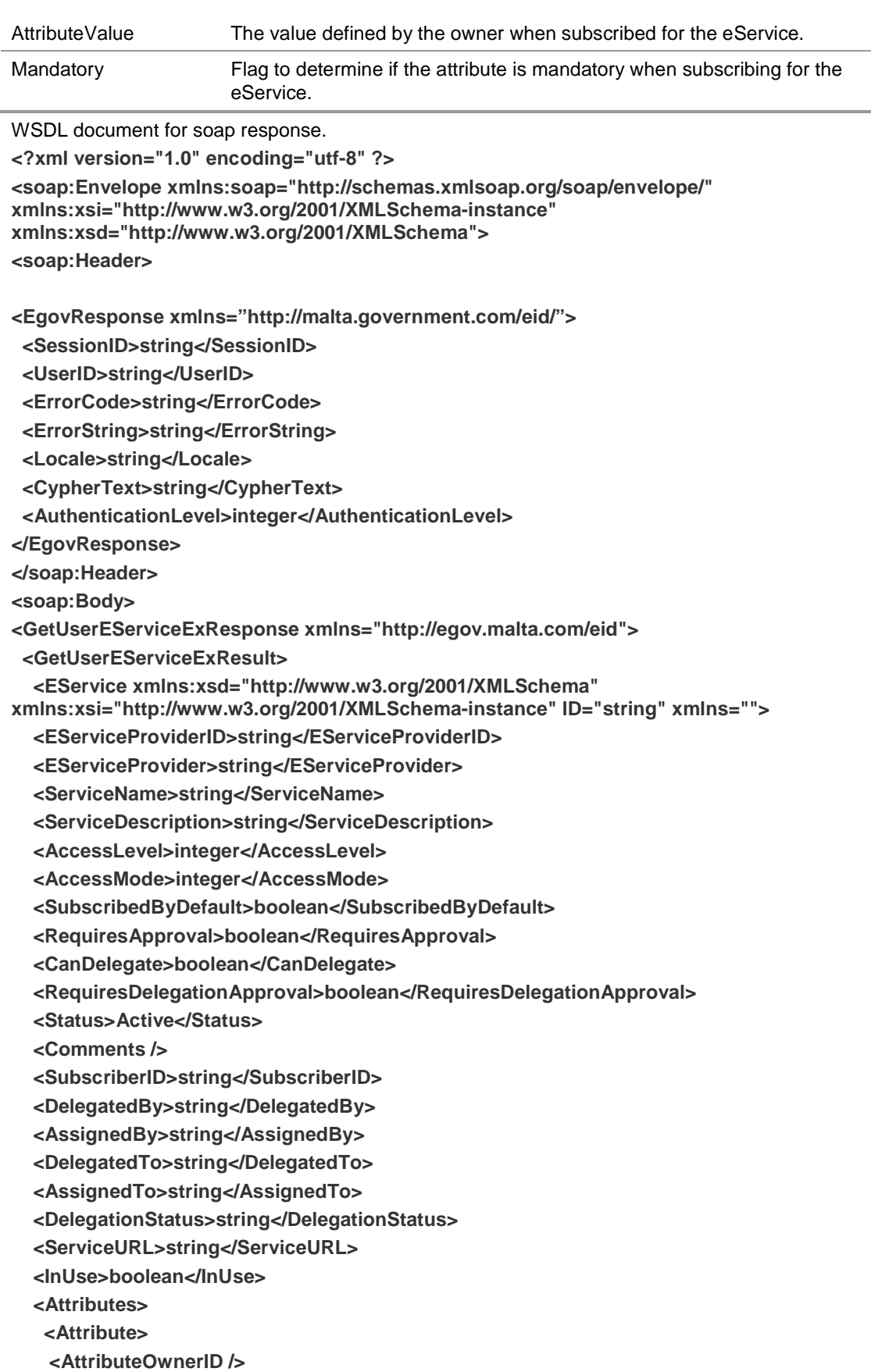

 **<DefinitionID /> <AttributeName /> <AttributeValue /> <CreatorID /> <OwnerID /> </Attribute> </Attributes> <EServiceAttributeDefinitions> <EServiceAttributeDefinition> <UUID>string</UUID> <AttributeName>string</AttributeName> <Mandatory>boolean</Mandatory> <Locale /> <CreatorID /> <OwnerID /> </EServiceAttributeDefinition> </EServiceAttributeDefinitions> <OwnerAttributes> <OwnerAttribute> <AttributeOwnerID>string</AttributeOwnerID> <DefinitionID>string</DefinitionID> <AttributeName>string</AttributeName> <AttributeValue>string</AttributeValue> <Mandatory>boolean</Mandatory> <CreatorID /> <OwnerID /> </OwnerAttribute> </OwnerAttributes> </EService> </GetUserEServiceExResult> </GetUserEServiceExResponse> </soap:Body> </soap:Envelope>** 

#### **05.4.4.3 Error Codes**

This table shows the error code that can be returned by the web service. The description is not the error description returned but an explanation of why the error occurred.

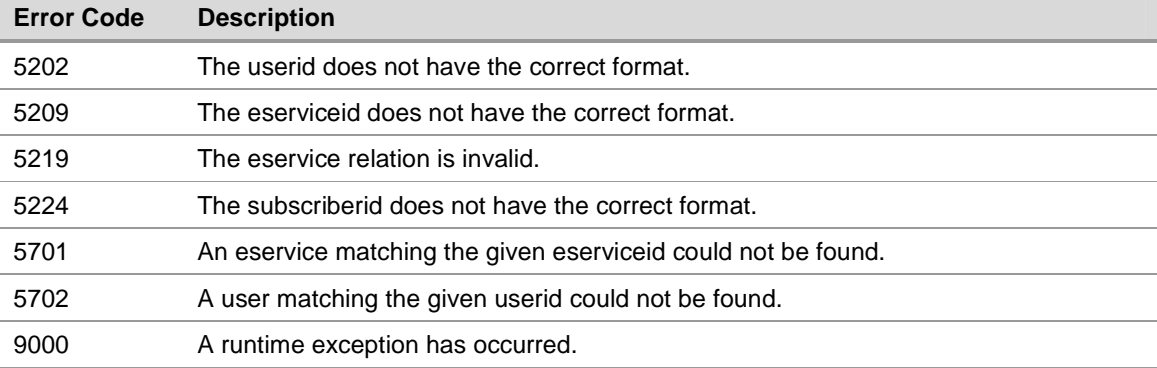

## **05.4.5 Get Organisation eService Extended**

#### **Web Service Name: getorganisationeserviceex.asmx**

The web service will retrieve all the information and attributes for an eService that has been subscribed for by an Organisation or that has been delegated to an Organisation.

#### **05.4.5.1 Soap Request**

Headers required for the message.

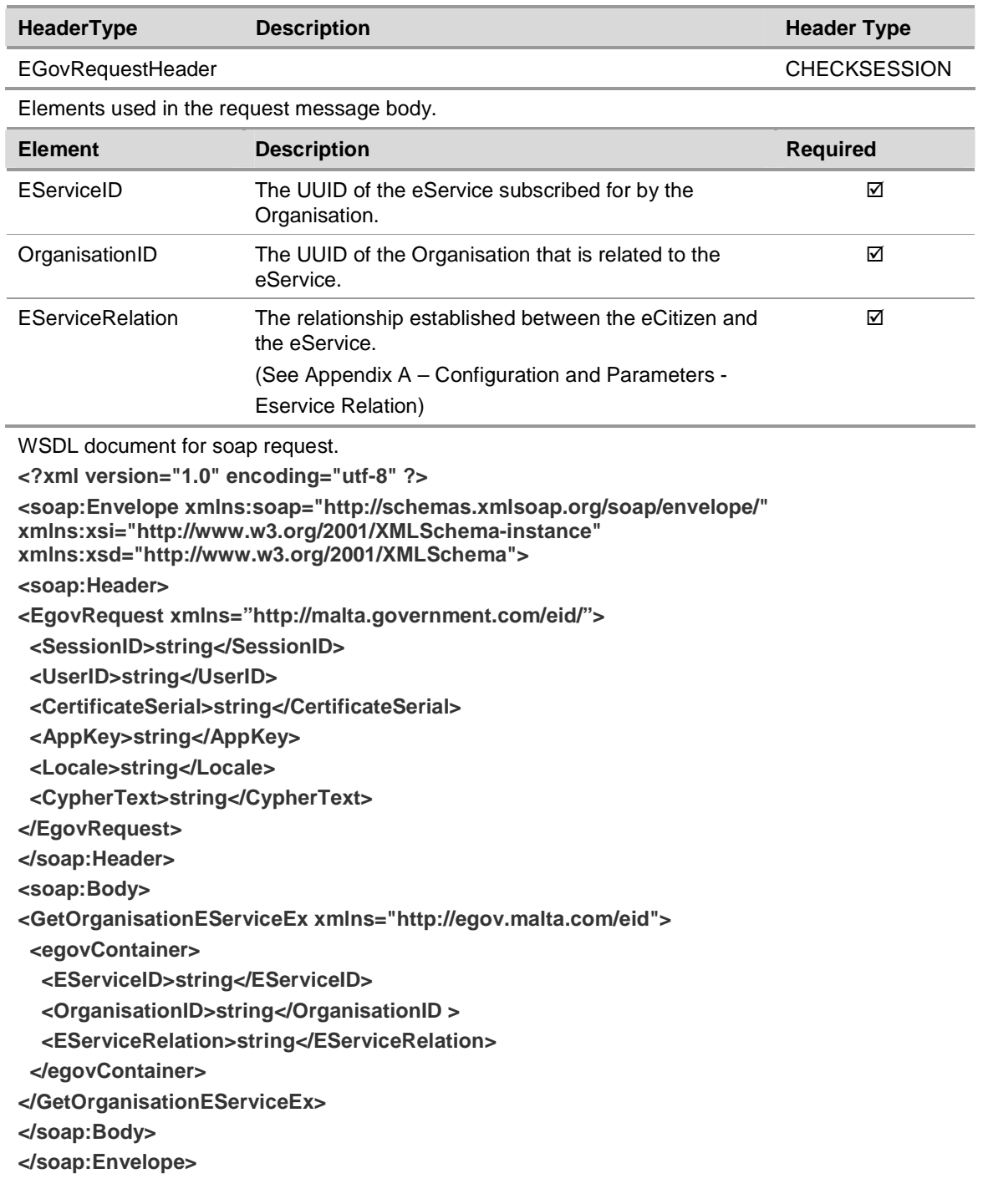

## **05.4.5.2 Soap Response**

Headers returned by the message.

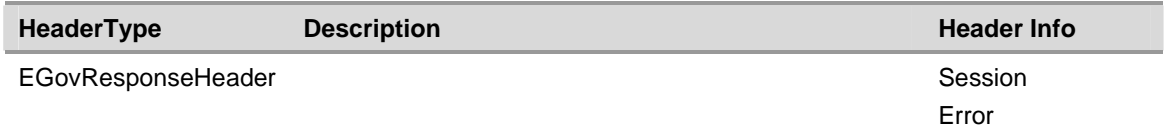

Elements returned by the request message body.

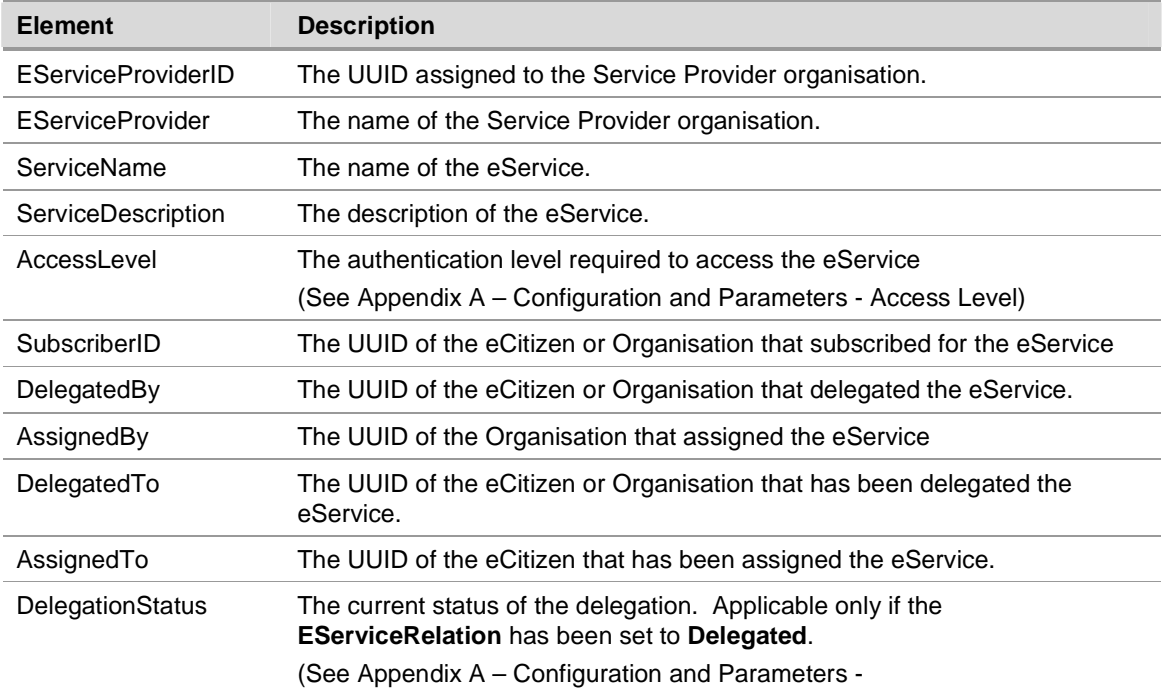

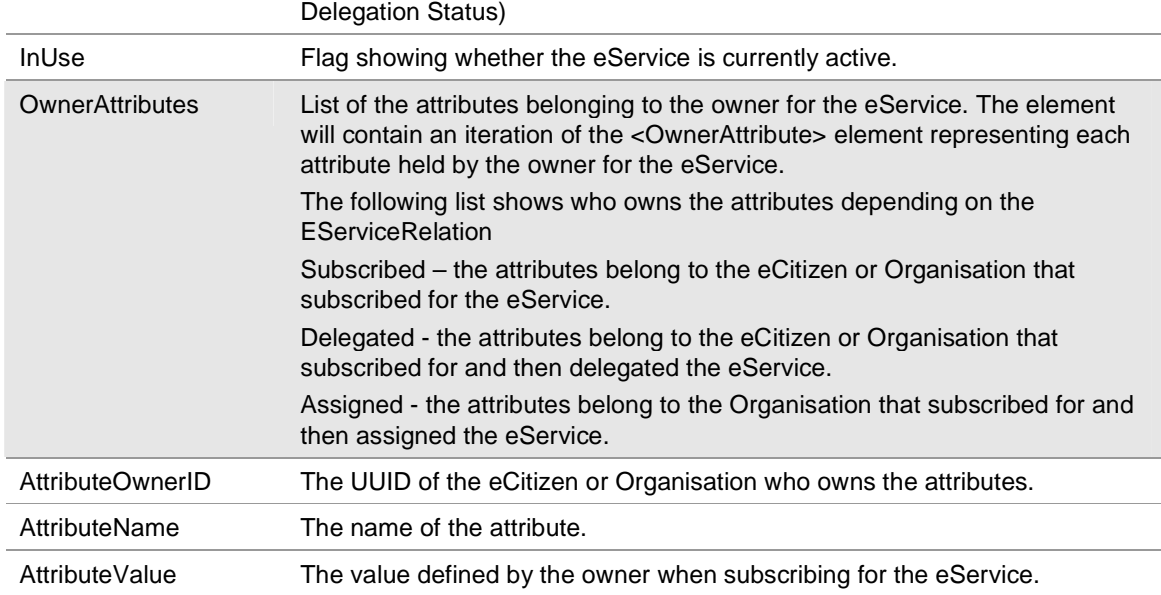

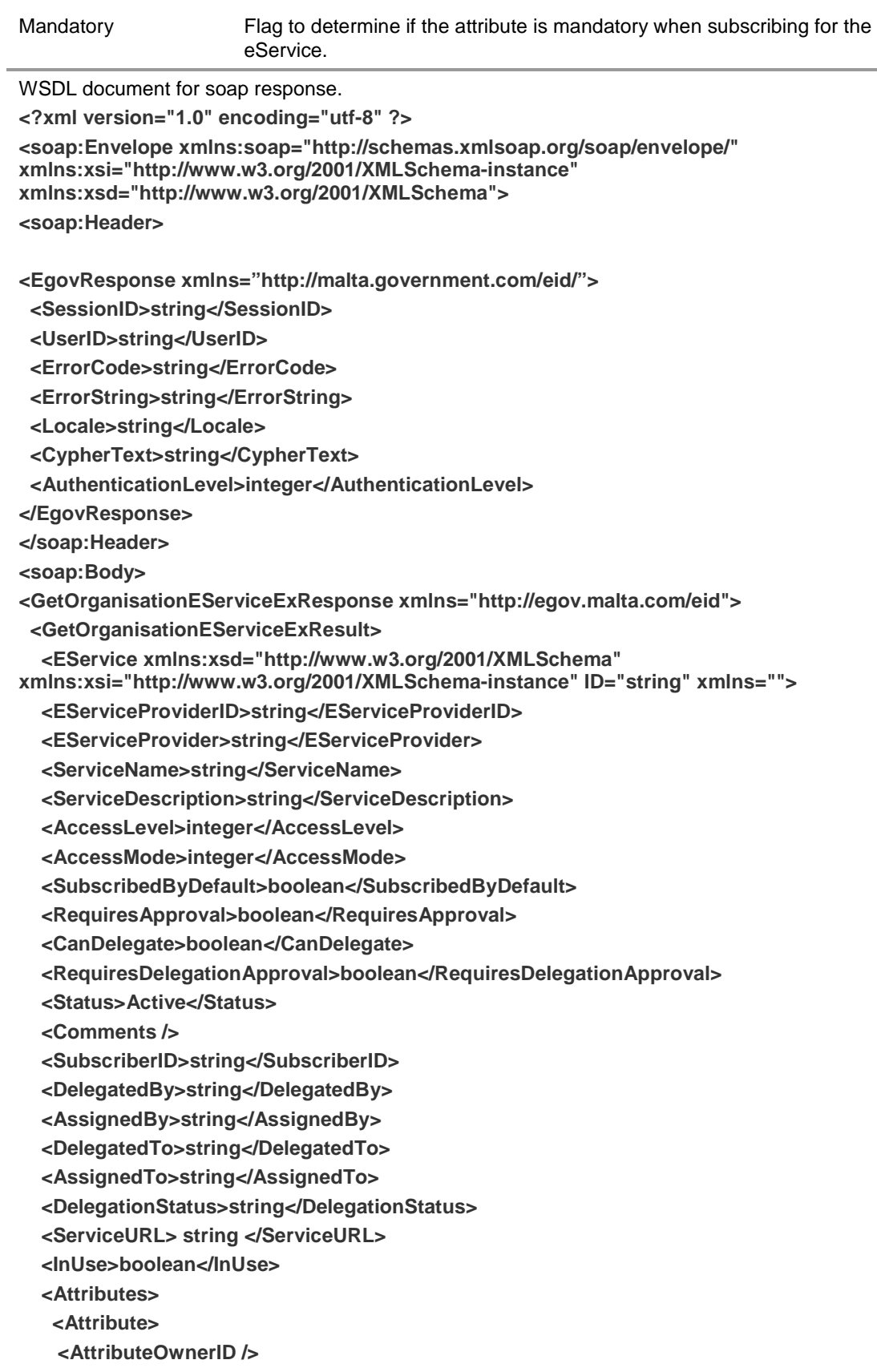

 **<DefinitionID />** 

 **<AttributeName /> <AttributeValue /> <CreatorID /> <OwnerID /> </Attribute> </Attributes> <EServiceAttributeDefinitions> <EServiceAttributeDefinition> <UUID>string</UUID> <AttributeName>string</AttributeName> <Mandatory>boolean</Mandatory> <Locale /> <CreatorID /> <OwnerID /> </EServiceAttributeDefinition> </EServiceAttributeDefinitions> <OwnerAttributes> <OwnerAttribute> <AttributeOwnerID>string</AttributeOwnerID> <DefinitionID>string</DefinitionID> <AttributeName>string</AttributeName> <AttributeValue>string</AttributeValue> <Mandatory>boolean</Mandatory> <CreatorID /> <OwnerID /> </OwnerAttribute> </OwnerAttributes> </EService> </GetOrganisationEServiceExResult> </GetOrganisationEServiceExResponse> </soap:Body> </soap:Envelope>** 

## **05.4.5.3 Error Codes**

This table shows the error code that can be returned by the web service. The description is not the error description returned but an explanation of why the error occurred.

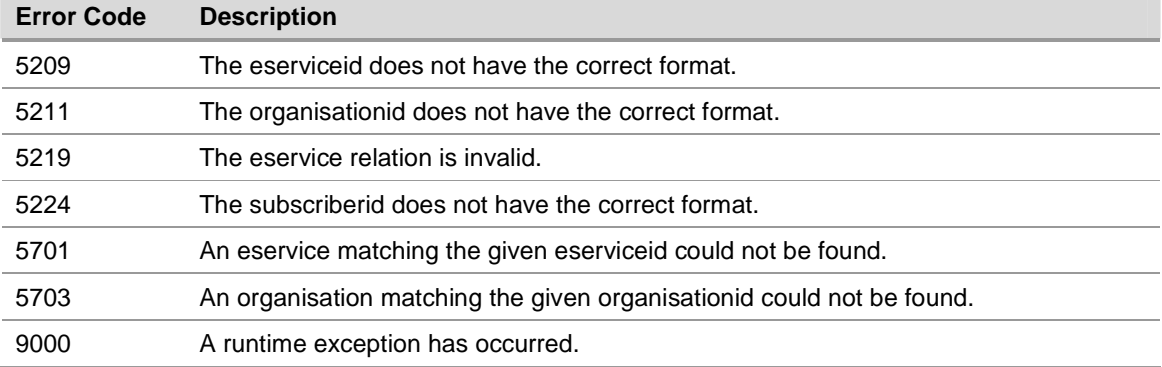

## **05.5 Profile Web Services**

#### **05.5.1 Get Citizen**

#### **Web Service Name: getcitizen.asmx**

The web service will retrieve all the profile information for a citizen.

#### **05.5.1.1 Soap Request**

Headers required for the message.

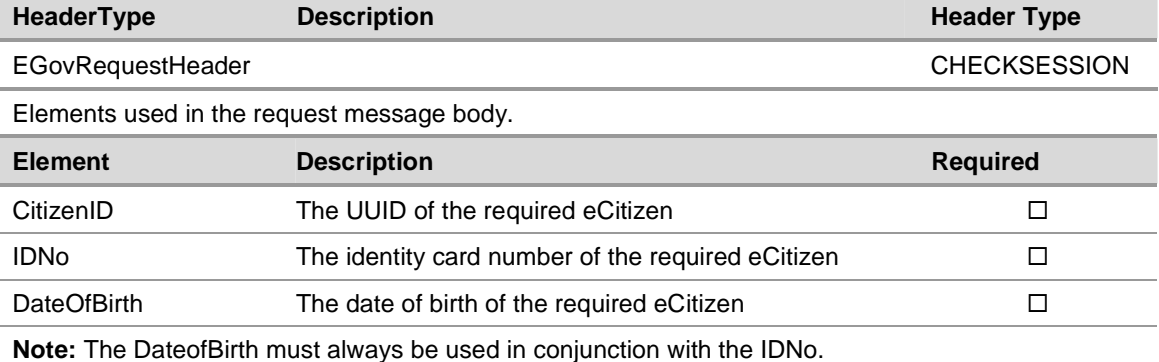

WSDL document for soap request.

**<?xml version="1.0" encoding="utf-8" ?>** 

**<soap:Envelope xmlns:soap="http://schemas.xmlsoap.org/soap/envelope/" xmlns:xsi="http://www.w3.org/2001/XMLSchema-instance"** 

**xmlns:xsd="http://www.w3.org/2001/XMLSchema">** 

**<soap:Header>** 

**<EgovRequest xmlns="http://malta.government.com/eid/">** 

 **<SessionID>string</SessionID>** 

 **<UserID>string</UserID>** 

 **<CertificateSerial>string</CertificateSerial>** 

 **<AppKey>string</AppKey>** 

 **<Locale>string</Locale>** 

 **<CypherText>string</CypherText>** 

**</EgovRequest>** 

**</soap:Header>** 

**<soap:Body>** 

**<GetCitizen xmlns="http://egov.malta.com/eid">** 

 **<egovContainer>** 

 **<CitizenID>string</CitizenID>** 

 **<IDNo>string</IDNo>** 

 **<DateOfBirth>date</DateOfBirth>** 

 **</egovContainer>** 

**</GetCitizen>** 

**</soap:Body>** 

**</soap:Envelope>** 

### **05.5.1.2 Soap Response**

Headers returned by the message.

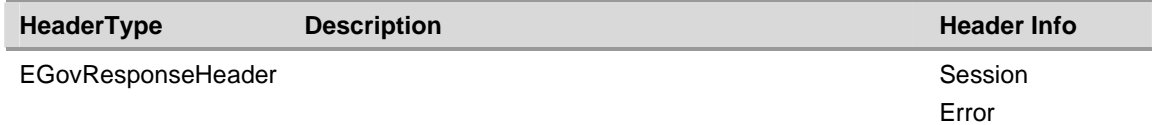

Elements returned by the request message body.

**Note**: Only the elements declared in the table below must be used from the web service response. Other elements returned by the web service form part of the complete schema but must not be used by 3<sup>rd</sup> party integrators

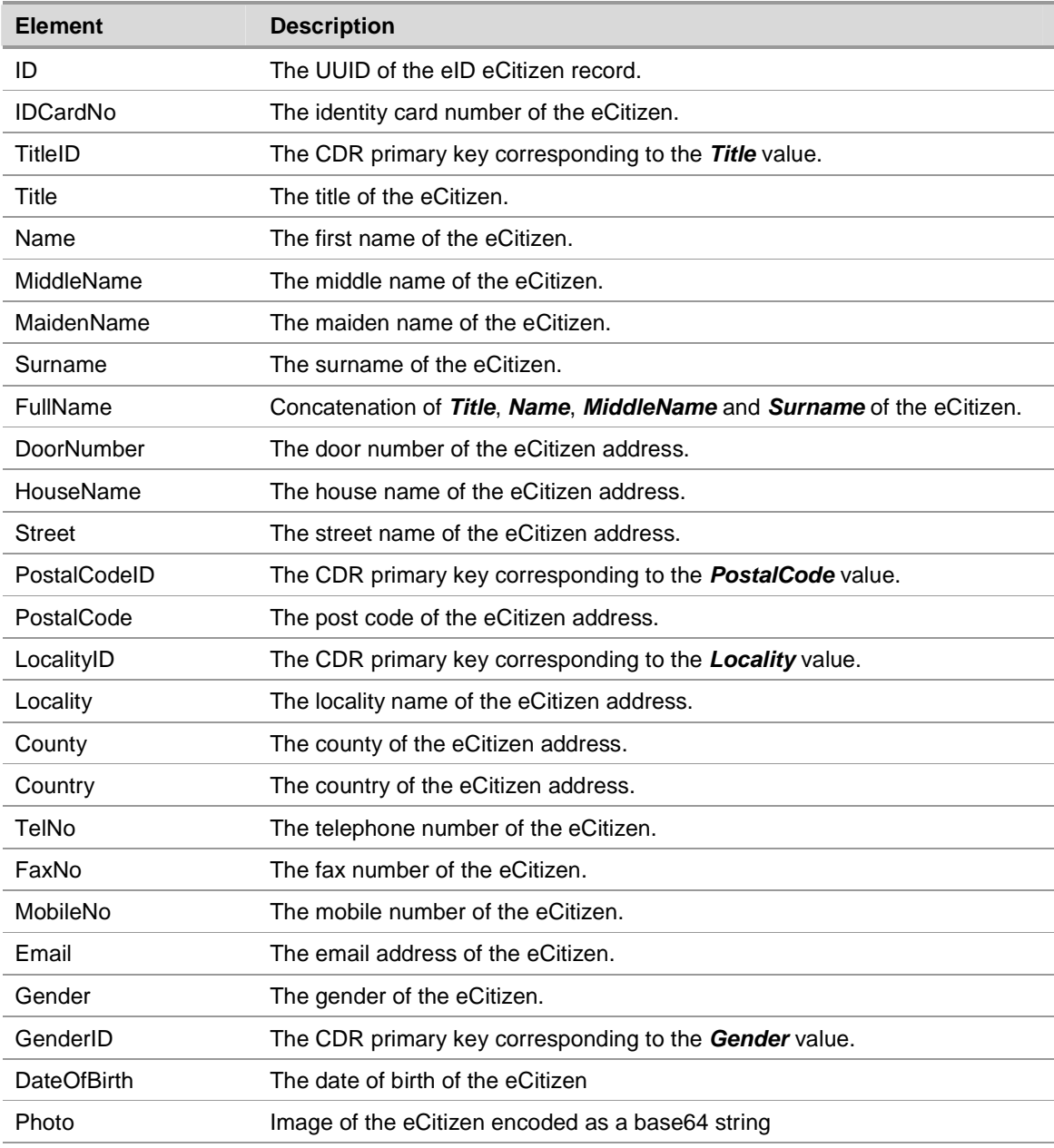

WSDL document for soap response. **<?xml version="1.0" encoding="utf-8" ?> <soap:Envelope xmlns:soap="http://schemas.xmlsoap.org/soap/envelope/" xmlns:xsi="http://www.w3.org/2001/XMLSchema-instance" xmlns:xsd="http://www.w3.org/2001/XMLSchema"> <soap:Header>** 

**<EgovResponse xmlns="http://malta.government.com/eid/">** 

 **<SessionID>string</SessionID>** 

 **<UserID>string</UserID>** 

 **<ErrorCode>string</ErrorCode>** 

 **<ErrorString>string</ErrorString>** 

 **<Locale>string</Locale>** 

 **<CypherText>string</CypherText>** 

 **<AuthenticationLevel>integer</AuthenticationLevel>** 

**</EgovResponse>** 

**</soap:Header>** 

**<soap:Body>** 

**<GetCitizenResponse xmlns="http://egov.malta.com/eid">** 

 **<GetCitizenResult>** 

 **<ID>string</ID>** 

 **<IDCardNo>string</IDCardNo>** 

 **<TitleID>integer</TitleID>** 

 **<Title>string</Title>** 

 **<Name>string</Name>** 

 **<MiddleName />** 

 **<MaidenName />** 

 **<Surname>string</Surname>** 

 **<FullName>string</FullName>** 

 **<Login />** 

 **<DoorNumber>string</DoorNumber>** 

 **<HouseName>Aslan</HouseName>** 

 **<Street>string</Street>** 

 **<PostalCodeID>integer</PostalCodeID>** 

 **<PostalCode>string</PostalCode>** 

 **<LocalityID>integer</LocalityID>** 

 **<Locality>string</Locality>** 

 **<County />** 

 **<Country>string</Country>** 

 **<TelNo>string</TelNo>** 

 **<FaxNo />** 

 **<MobileNo>string</MobileNo>** 

 **<Email>string</Email>** 

 **<SocialSecurityNo />** 

 **<KnownAs />** 

 **<DateOfBirth />** 

 **<CreatedDate />** 

 **<PassportNo />** 

 **<GenderID>integer</GenderID>** 

 **<Gender>string</Gender>** 

 **<MaritalStatusID />** 

 **<MaritalStatus />** 

 **<UseMainAddress>boolean</UseMainAddress>** 

 **<AlternativeDoorNumber />** 

 **<AlternativeHouseName />** 

 **<AlternativeStreet />** 

 **<AlternativePostalCodeID />** 

 **<AlternativePostalCode />** 

 **<AlternativeLocalityID />** 

 **<AlternativeLocality />** 

 **<AlternativeCounty />** 

 **<AlternativeCountry />** 

 **<IsAccountLockedOut>boolean</IsAccountLockedOut>** 

 **<UserComments />** 

 **<RegistrationComments />** 

 **<AdministrationComments />** 

 **<AccountStatus>string</AccountStatus>** 

 **<ReviewDate>datetime</ReviewDate>** 

 **<IsDueForReview>boolean</IsDueForReview>** 

 **<Photo>base64string</Photo>** 

 **<SecretQuestion />** 

 **<SecretQuestionCode>integer</SecretQuestionCode>** 

 **<SecretPassPhrase />** 

 **<Certificates />** 

 **<Roles>string</Roles>** 

 **</GetCitizenResult>** 

 **</GetCitizenResponse>** 

**</soap:Body>** 

**</soap:Envelope>** 

## **05.5.1.3 Error Codes**

This table shows the error code that can be returned by the web service. The description is not the error description returned but an explanation of why the error occurred.

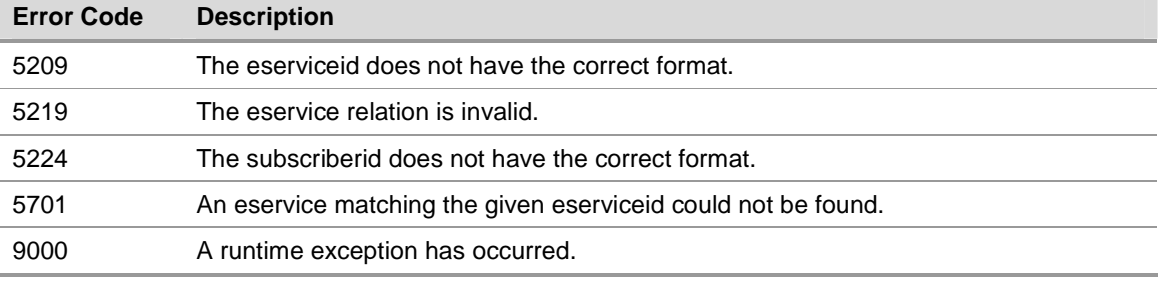

#### **05.5.2 Get Organisation**

#### **Web Service Name: getorganisation.asmx**

The web service will retrieve all the profile information for an organisation.

#### **05.5.2.1 Soap Request**

Headers required for the message.

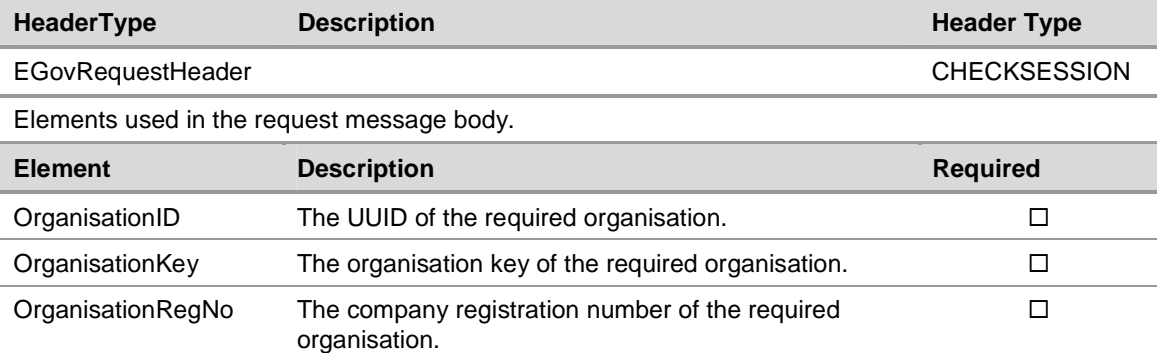

WSDL document for soap request.

**<?xml version="1.0" encoding="utf-8" ?>** 

**<soap:Envelope xmlns:soap="http://schemas.xmlsoap.org/soap/envelope/"** 

**xmlns:xsi="http://www.w3.org/2001/XMLSchema-instance"** 

**xmlns:xsd="http://www.w3.org/2001/XMLSchema">** 

**<soap:Header>** 

**<EgovRequest xmlns="http://malta.government.com/eid/">** 

 **<SessionID>string</SessionID>** 

 **<UserID>string</UserID>** 

 **<CertificateSerial>string</CertificateSerial>** 

 **<AppKey>string</AppKey>** 

 **<Locale>string</Locale>** 

 **<CypherText>string</CypherText>** 

**</EgovRequest>** 

**</soap:Header>** 

**<soap:Body>** 

**<GetOrganisation xmlns="http://egov.malta.com/eid">**

 **<egovContainer>** 

 **<OrganisationID />** 

 **<OrganisationKey>string</OrganisationKey>** 

 **<OrganisationRegNo>string</OrganisationRegNo>** 

 **</egovContainer>** 

**</GetOrganisation>** 

**</soap:Body>** 

**</soap:Envelope>** 

## **05.5.2.2 Soap Response**

Headers returned by the message.

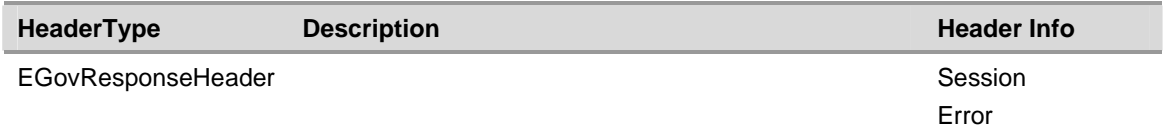

Elements returned by the request message body.

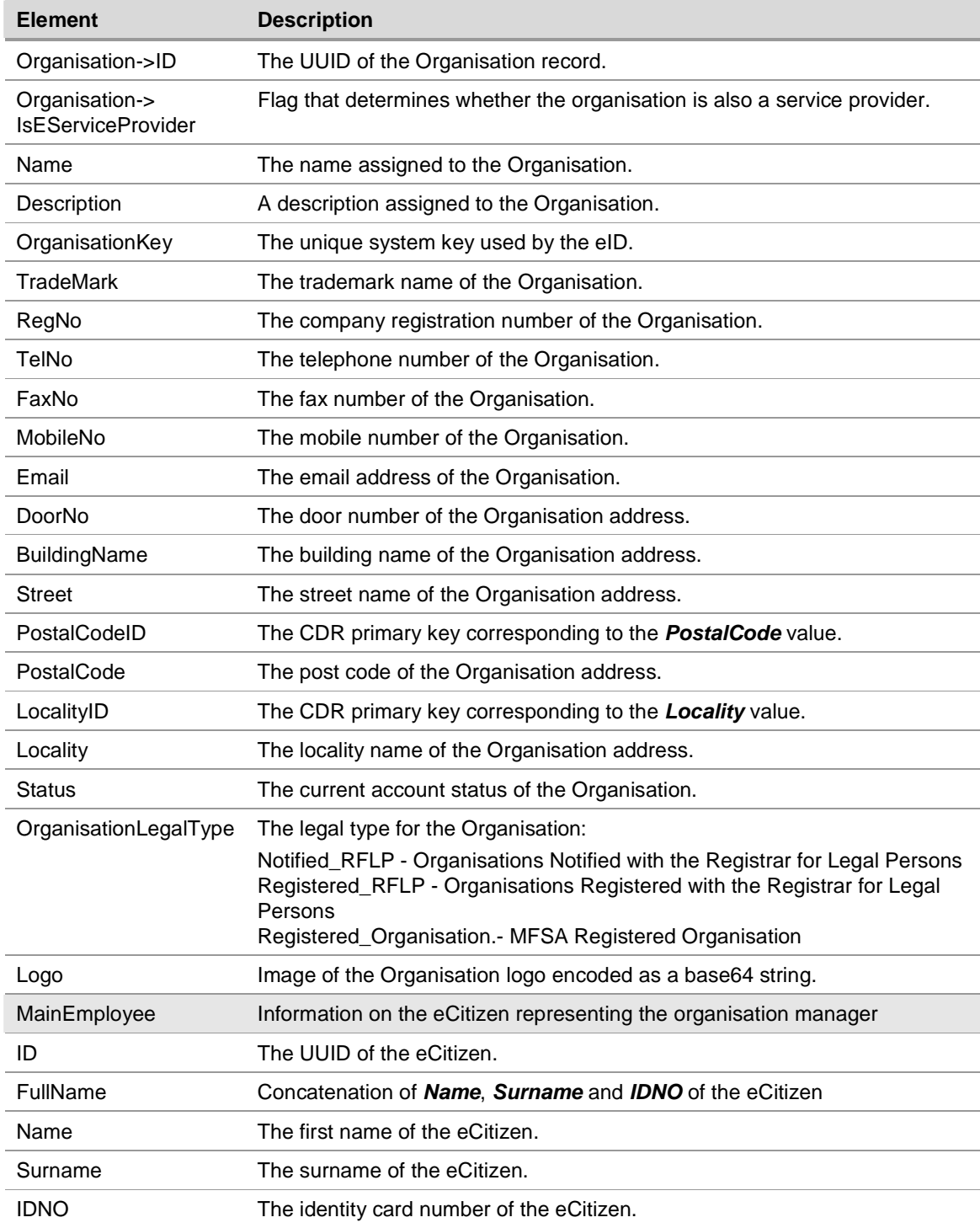

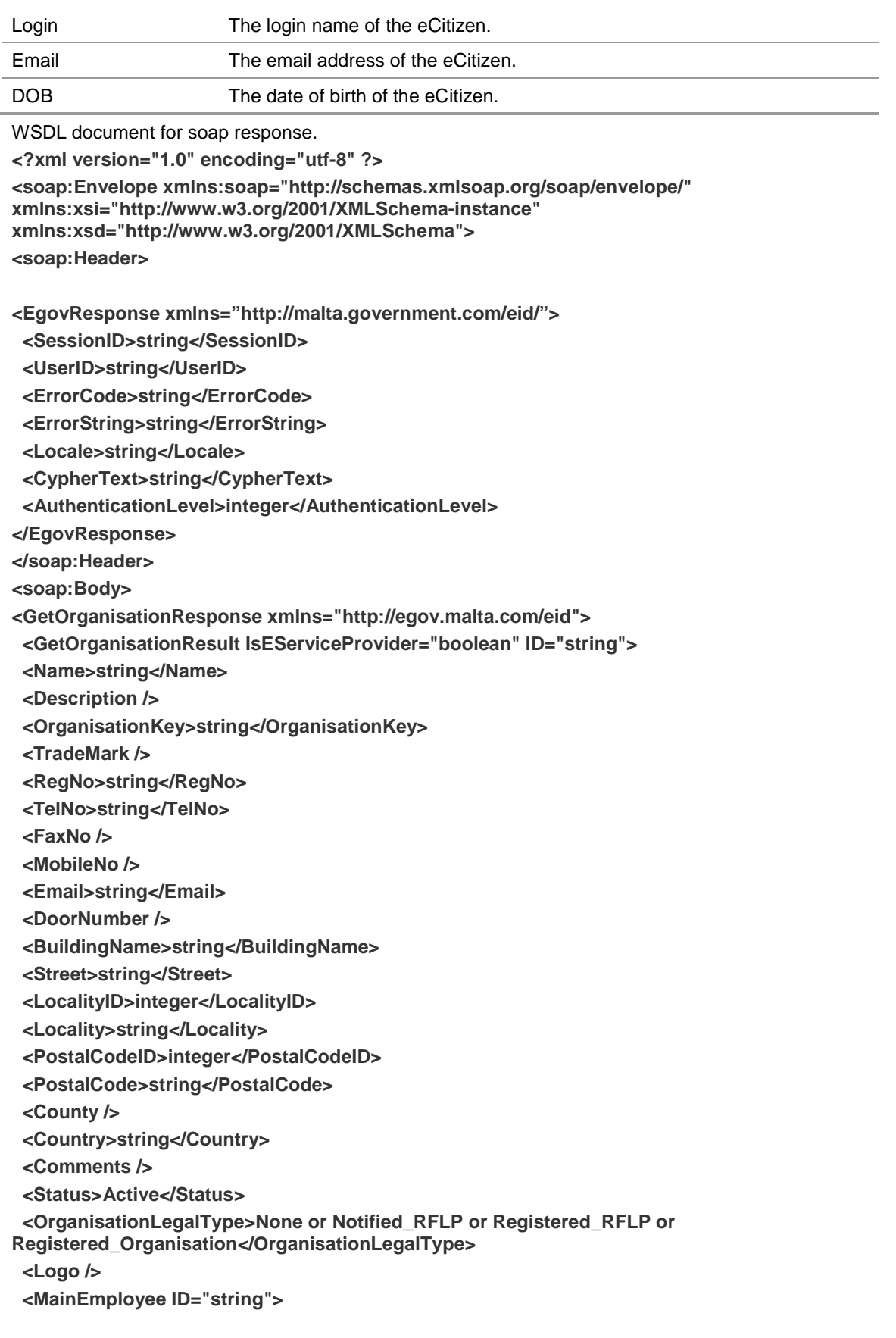

 **<FullName>string</FullName> <Name>string</Name> <Surname>string</Surname> <IDNO>string</IDNO> <Login>string</Login> <EMail>string</EMail> <DOB>string</DOB> </MainEmployee> </GetOrganisationResult> </GetOrganisationResponse> </soap:Body> </soap:Envelope>** 

## **05.5.2.3 Error Codes**

This table shows the error code that can be returned by the web service. The description is not the error description returned but an explanation of why the error occurred.

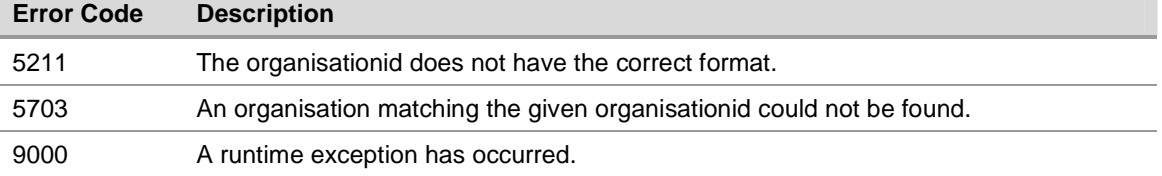

## **06. Appendix A – Configuration and Parameters**

### **06.1 Web Service Definitions**

This section describes the meaning of the definition used throughout the various web service used in this document.

### **06.1.1 Access Level**

The AccessLevel describes the authentication level required to access an eService. The AccessLevel is determined by the Service Provider when the eService is registered with the eID.

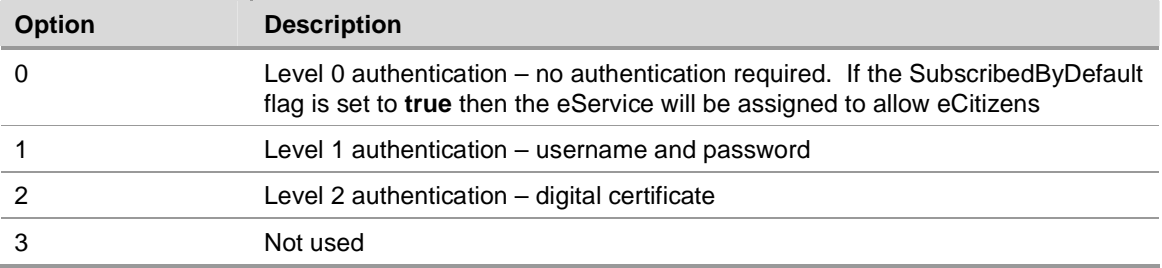

#### **06.1.2 Subscribed By Default**

The SubscribedbyDefault flag determines whether the eService is assigned to all eCitizens by default. The flag is only available if the **AccessLevel** is set to **0**. The flag is determined by the Service Provider when the eService is registered with the eID.

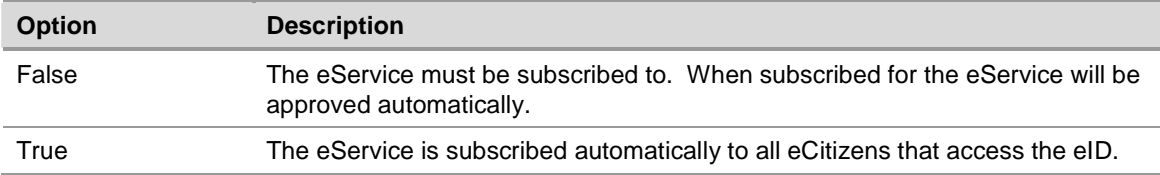

## **06.1.3 eService Status**

The status enumeration describes the current subscription status for an eService. Access to the eService should only be allowed when the status is set to Active, otherwise the user should be denied access.

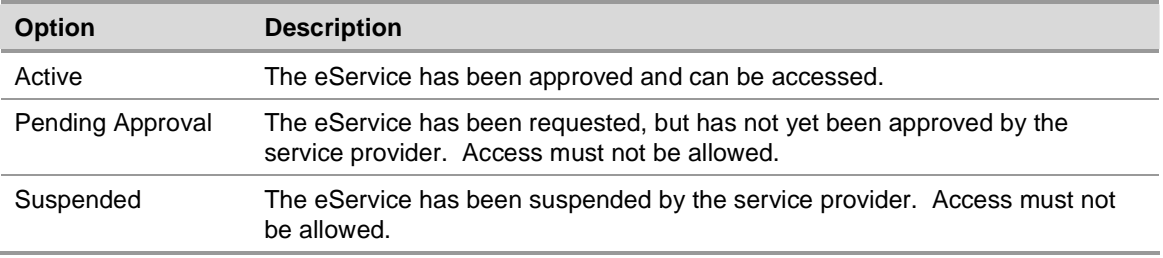

## **06.1.4 Delegation Status**

The DelegationStatus describes the current status for an eService that has been delegated. Access to the eService should only be allowed when the status is set to Active, otherwise the user should be denied access.

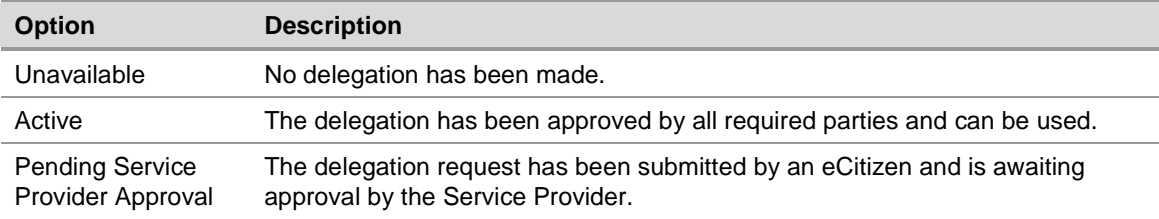

## **06.1.5 Account Status**

The status enumeration describes the current account status for an eCitizen. Access to the eCitizen should only be allowed when the status is set to Active, otherwise the user should be denied access.

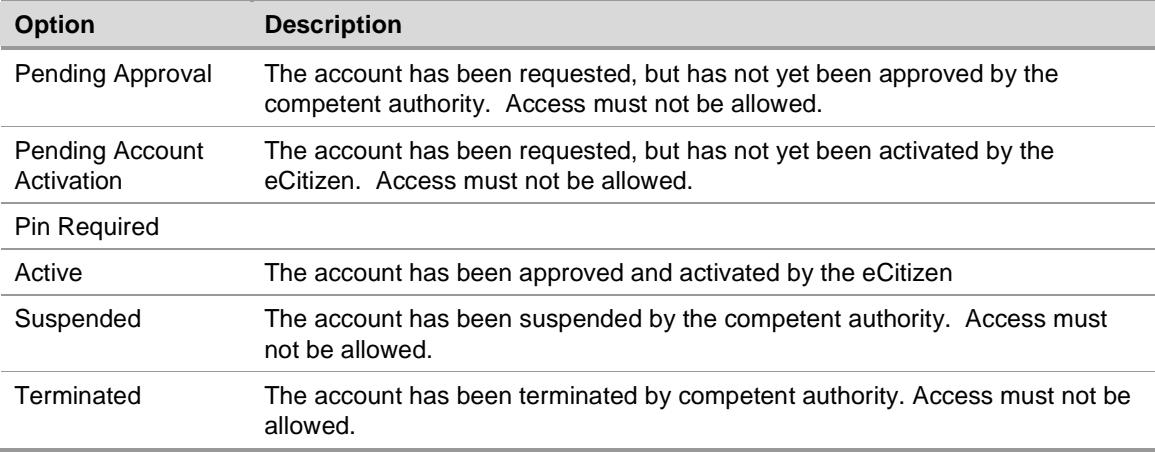

## **06.1.6 Eservice Relation**

The eServiceRelation enumeration describes how an eCitizen is linked to an eService.

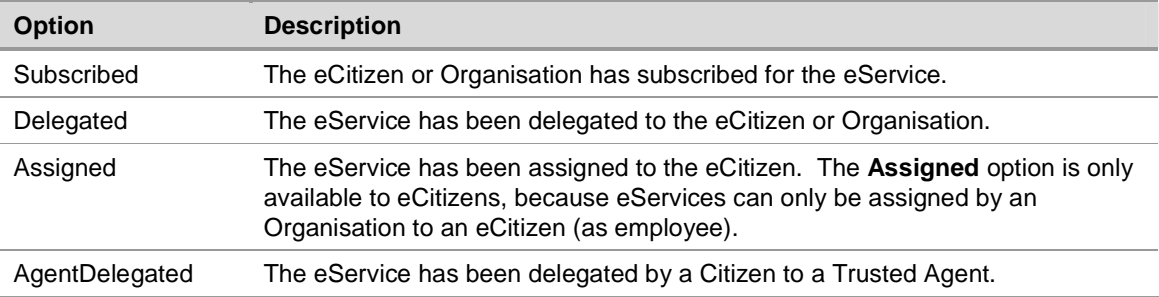

# **07. Appendix B – Error Messages**

## **07.1 Error Messages English**

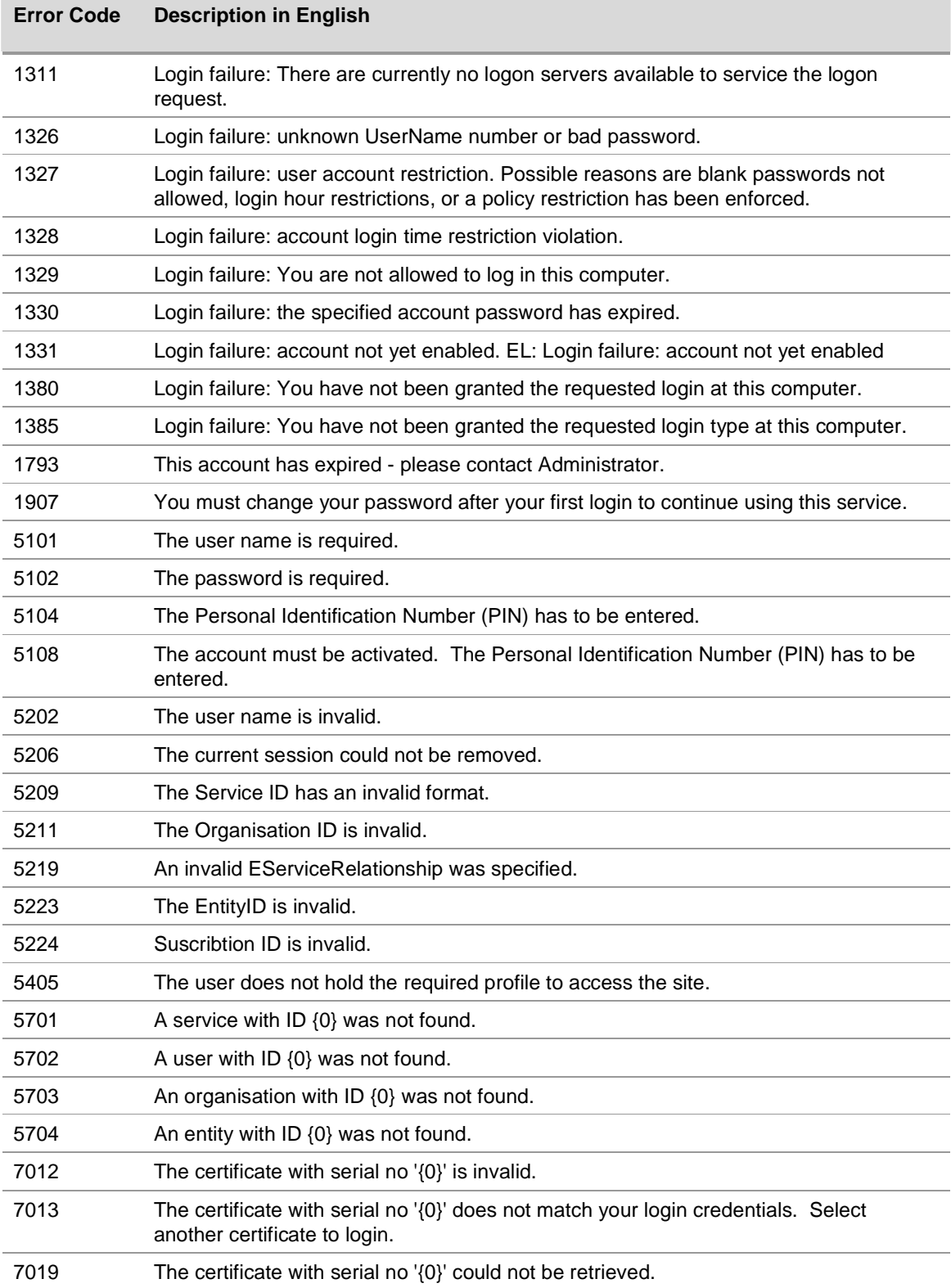

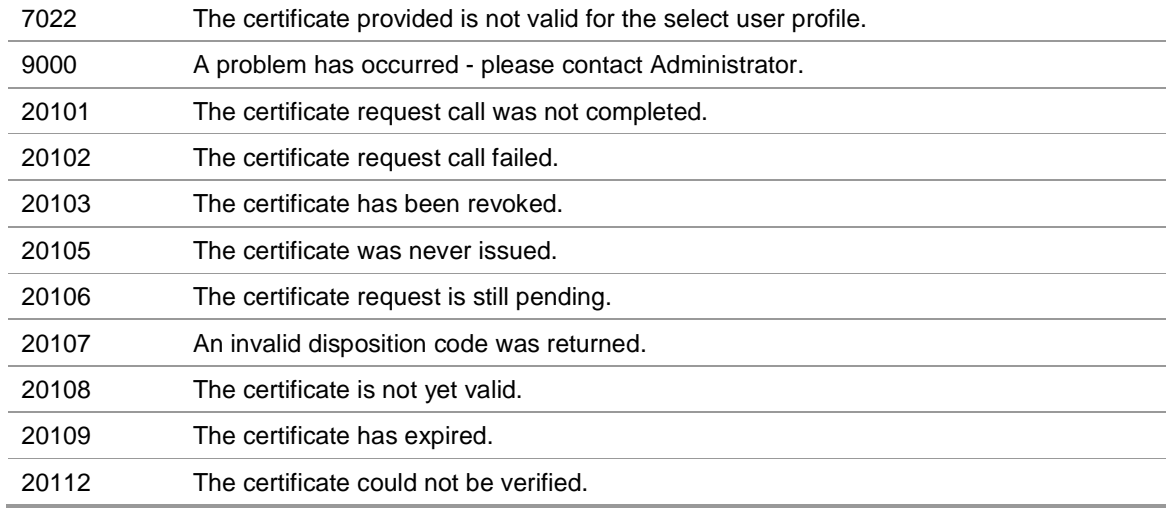

## **07.2 Error Messages Maltese**

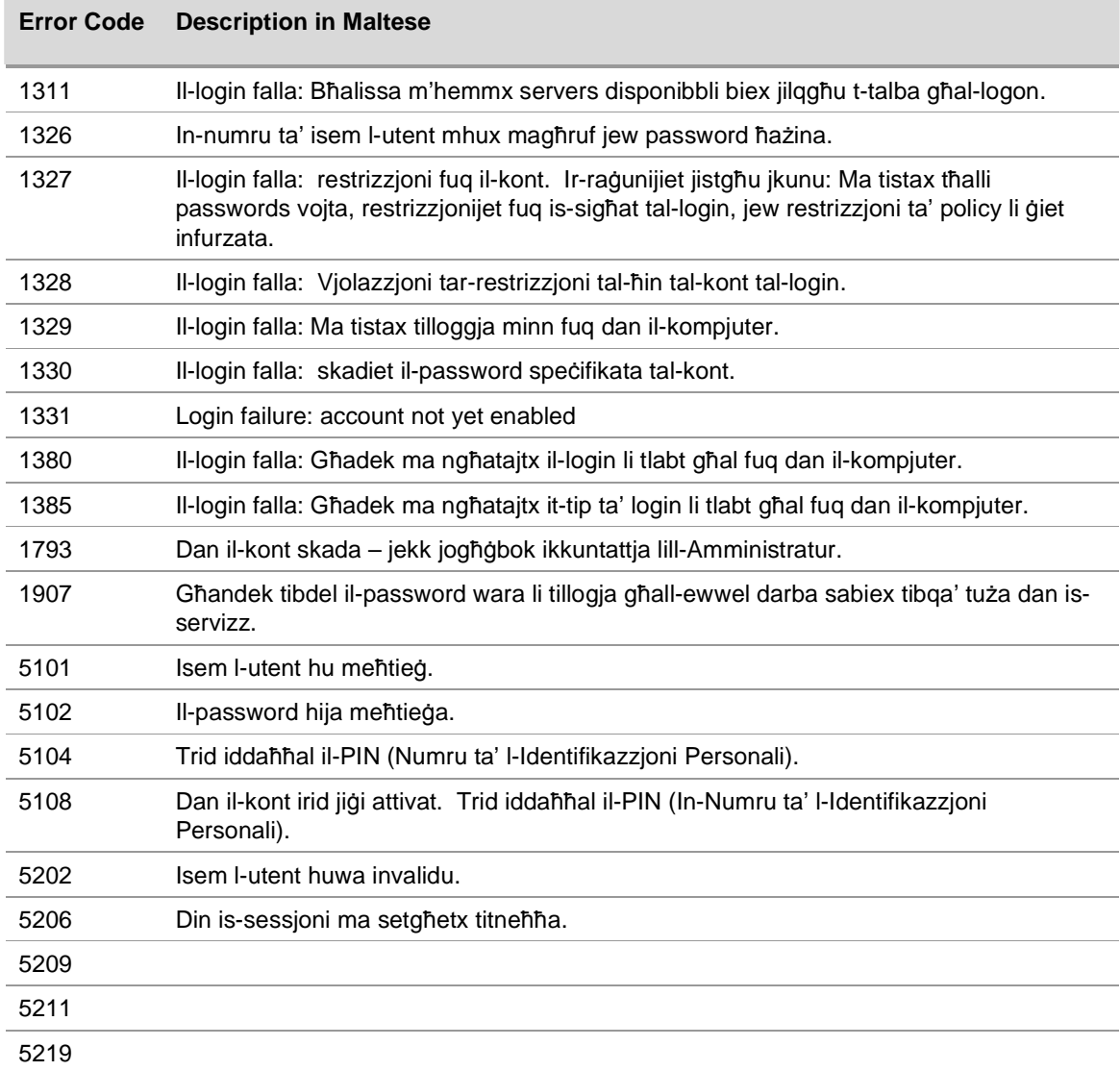

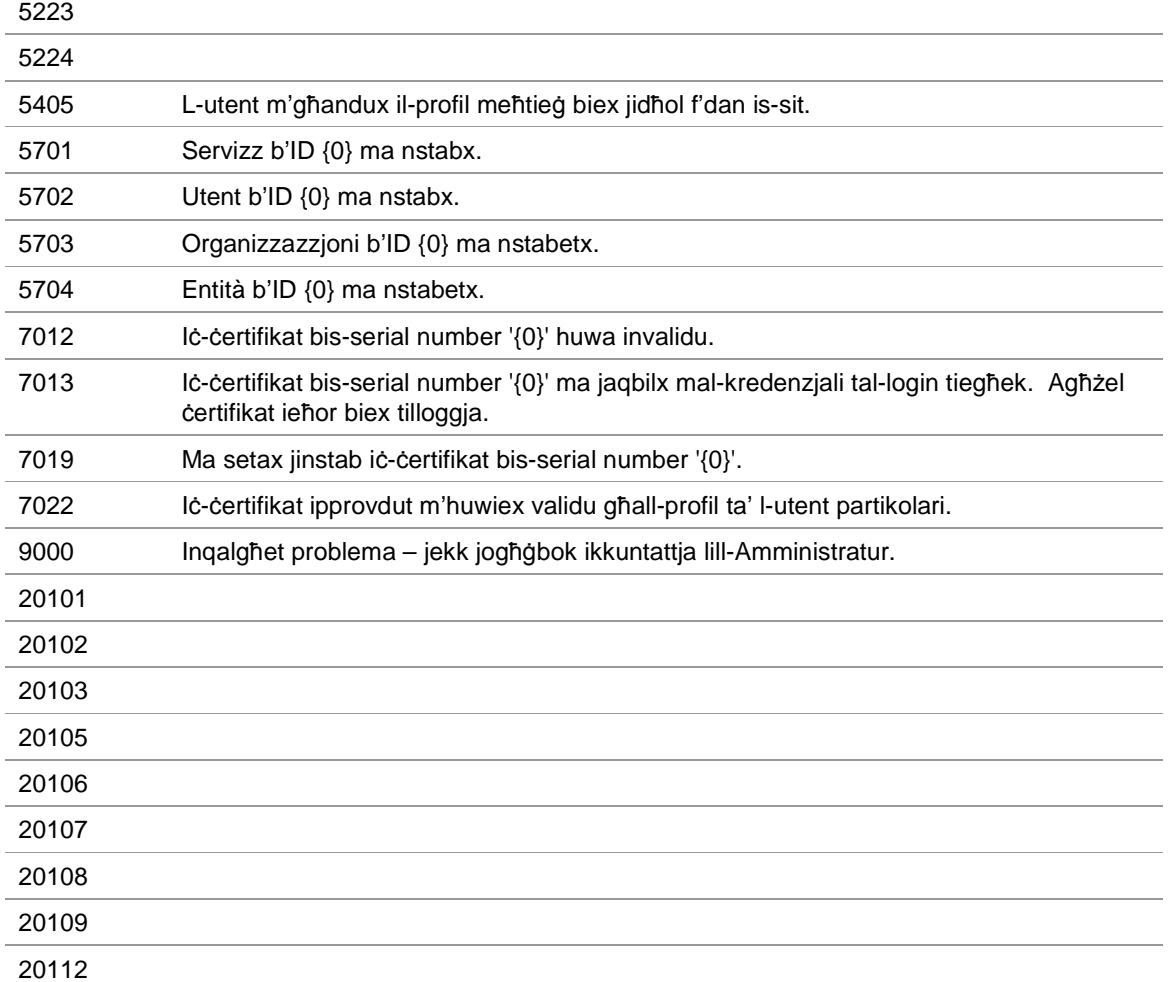

# **08. Appendix C – Locales**

This section contains the list of locales that can be used with the eID.

## **08.1 eID Locales**

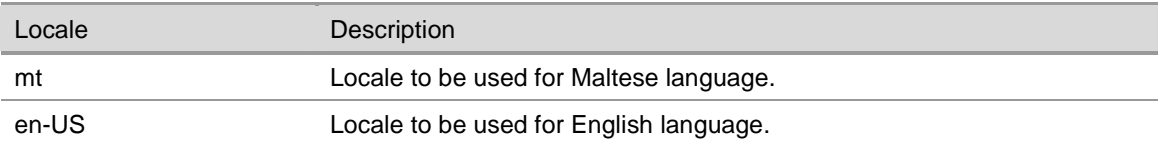